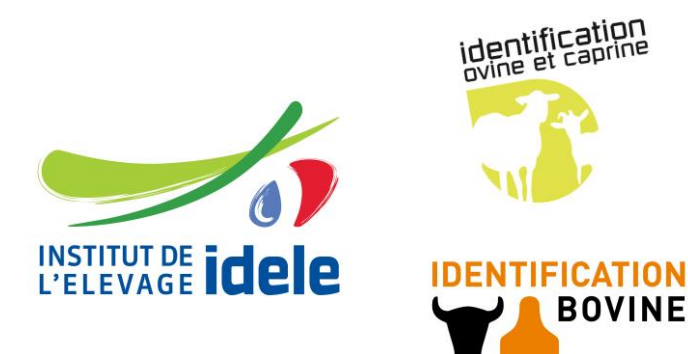

Référence IE/FICCOMFAB/2 Version 1.10 Date de rédaction 6 mai 2019 Catégorie Cahier des charges Rédacteur BLERIOT Source CC Fichier de commande v1.10.docx

<span id="page-0-0"></span>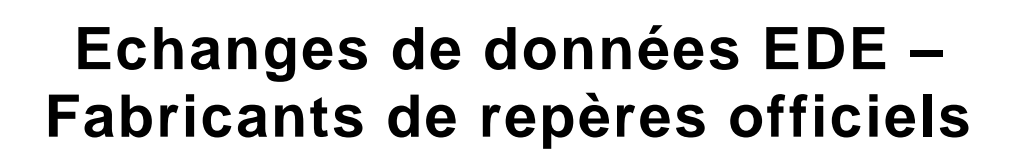

**Spécifications techniques d'interfaçage pour la commande au fabricant**

C R N° 00 10 78 030

Définition du fichier de commande de repères bovins / ovins / caprins aux fabricants

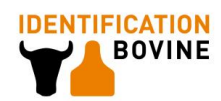

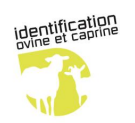

# **SOMMAIRE**

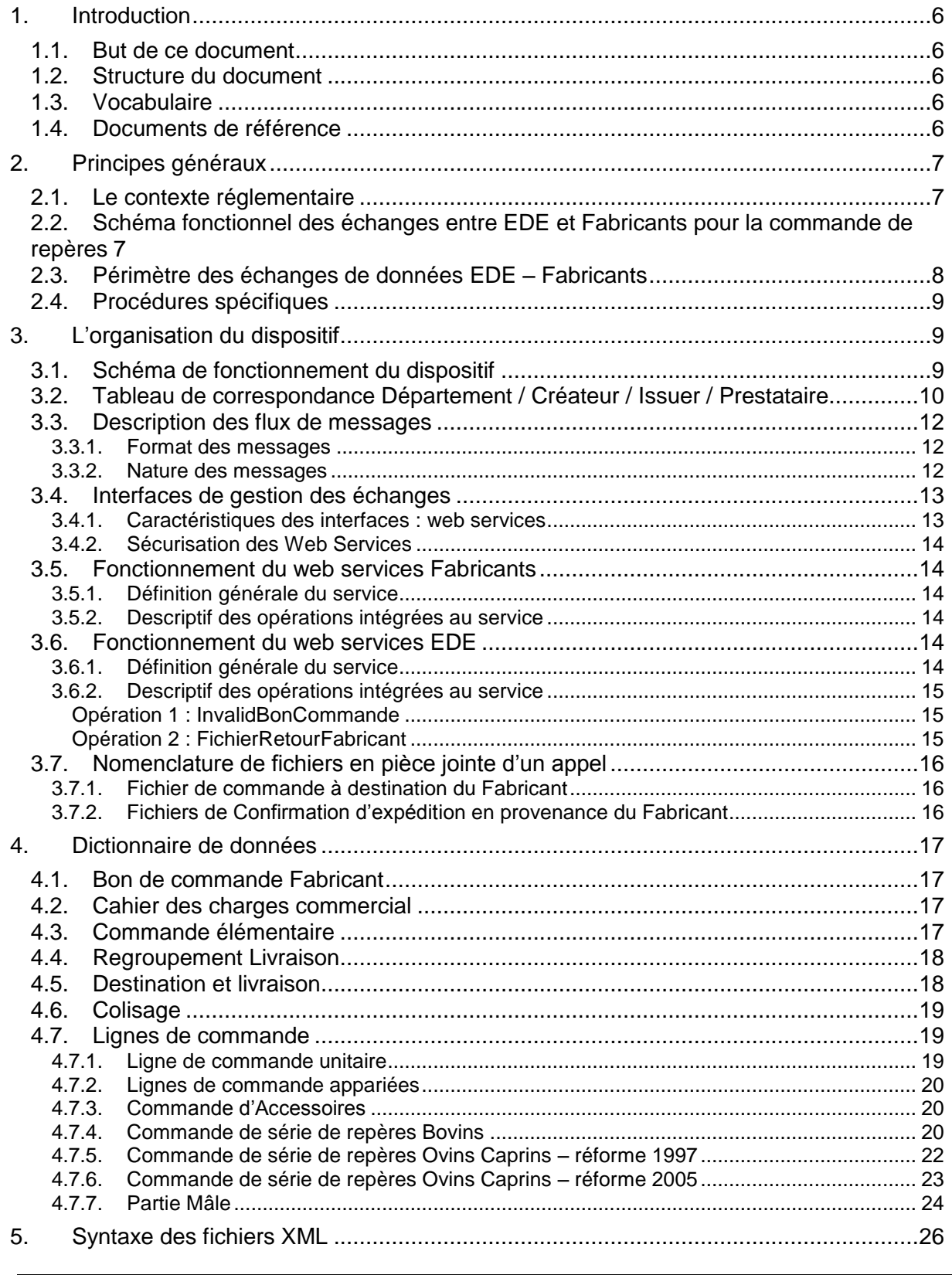

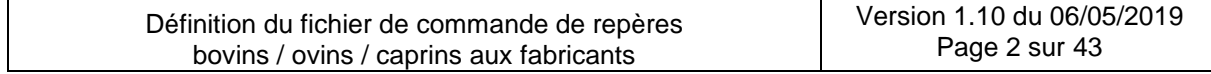

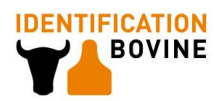

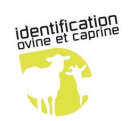

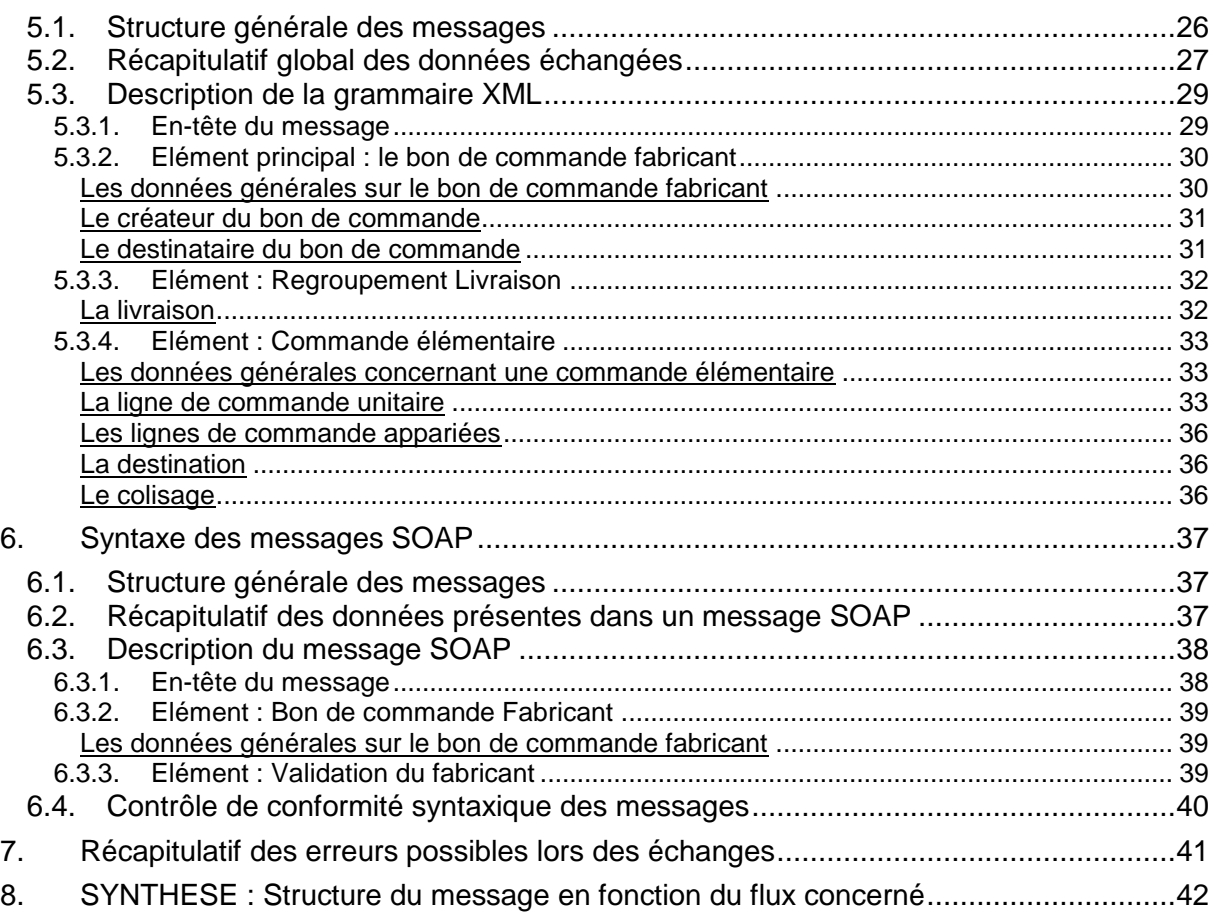

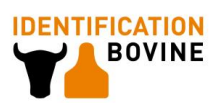

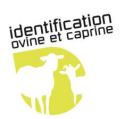

# **Liste des évolutions de la présente version :**

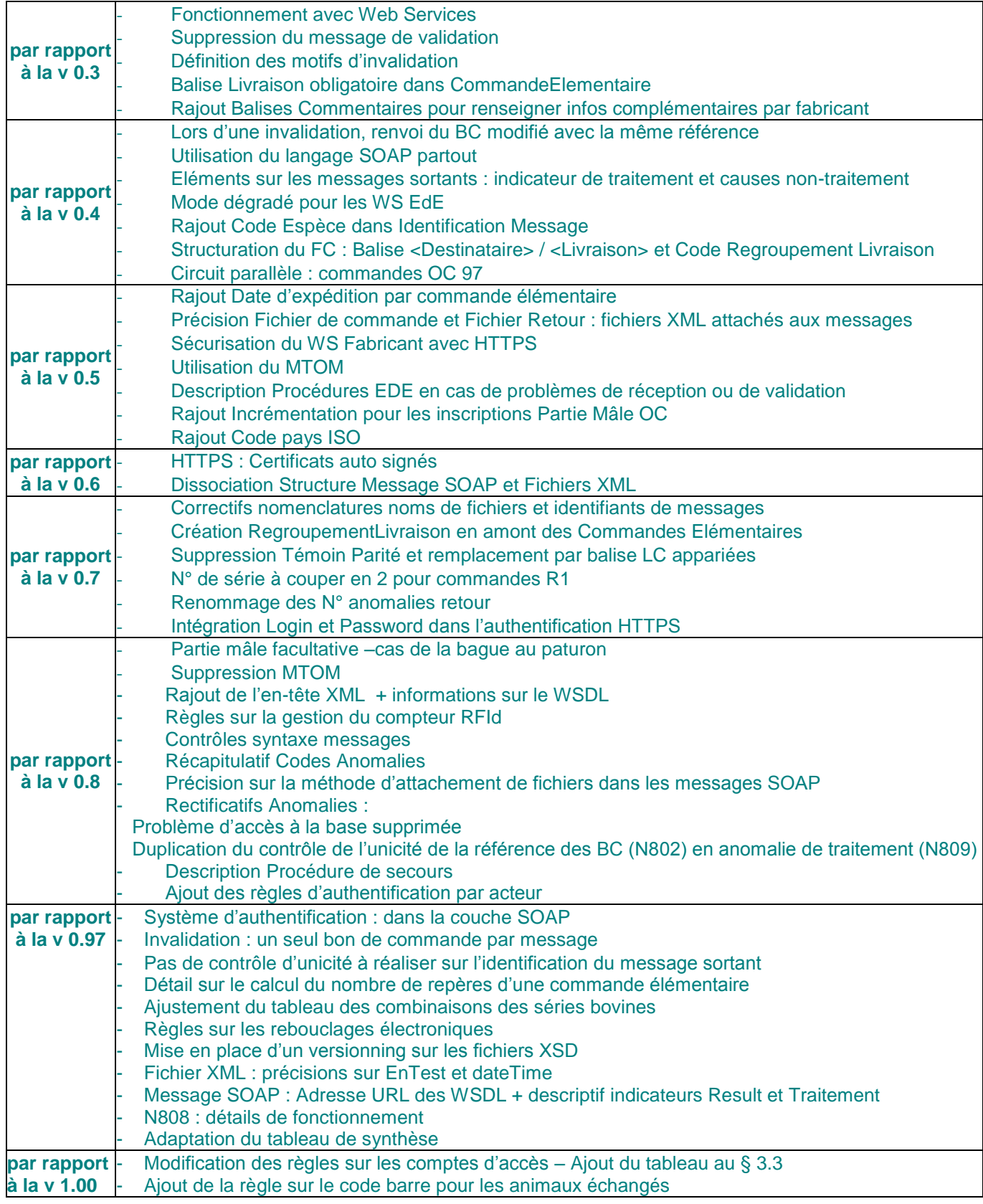

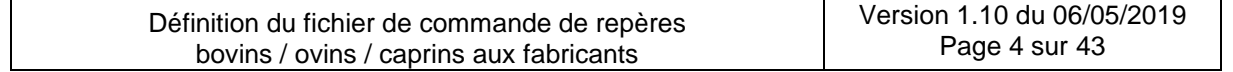

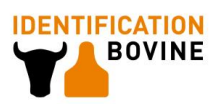

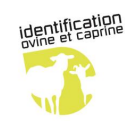

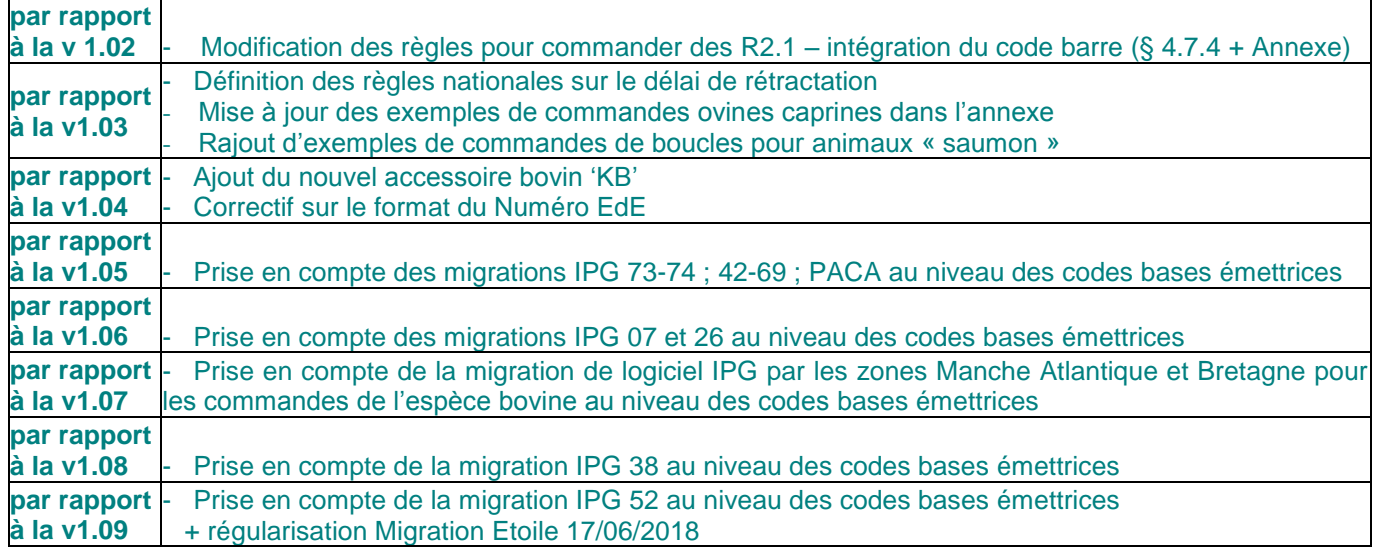

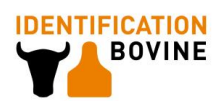

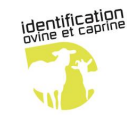

# **1. Introduction**

# *1.1.But de ce document*

Ce document a pour but de décrire les modalités d'échanges de données entre les EDE et les fabricants de matériels agréés dans le cadre du processus de commande des repères officiels et des accessoires correspondants (pinces, pointeaux et crayons marqueurs) pour les espèces bovines, ovines et caprines.

Cela doit permettre ainsi :

- $\triangleright$  aux EDE : de pouvoir générer un fichier de commande, intégrant les informations relatives à des commandes de repères bovins, ovins ou caprins et le transmettre au fabricant.
- aux Fabricants de boucles : d'informer l'EDE de :
	- o la réception de la commande
	- o l'invalidation d'une commande
	- $\circ$  la fabrication et l'expédition (ou départ usine) des produits de la commande

## *1.2.Structure du document*

Ce document comporte trois chapitres, et des annexes en plus de cette introduction. Les deux premiers chapitres présentent respectivement les principes généraux du fichier de commande et l'organisation détaillée du dispositif.

Principes généraux :

Ce chapitre rappelle le contexte réglementaire et le schéma général du dispositif de commandes de boucles et le périmètre des échanges de données.

L'organisation :

Ce chapitre liste les éléments composant le système. Il s'intéresse au support des messages, à leur format et les décrit exhaustivement.

Les annexes :

Les annexes comportent des exemples de structure de fichiers de commande selon les types de boucles commandés.

# *1.3.Vocabulaire*

**Maître d'œuvre local** (ou MOE local) :

Il s'agit de l'entité, en l'occurrence les EDE (ou EIE), responsable des missions relatives à l'identification officielle des bovins, ovins et caprins.

**Maître d'œuvre local délégué** (ou MOE délégué) (ou Organisme) :

Il s'agit de l'entité qui reçoit une délégation de la part du MOE local pour exécuter les missions relatives à l'identification. Généralement, il s'agit d'un organisme EDE délégué par l'EDE.

 **Repère officiel**, tout support d'identification officielle destiné à être porté sur un animal. Il concerne des marques auriculaires ou des bagues de paturon (support d'identification disposé sur la patte arrière d'un animal).

 **Boucle ou marque auriculaire**, tout support constitué d'un élément femelle et d'un élément mâle destiné à être porté à l'oreille de l'animal suite à la perforation du cartilage auriculaire.

# *1.4.Documents de référence*

### Document : **« Spécifications des marques auriculaires destinées à l'identification des bovins**» - S. Duroy

### Référence : **IE/ID/SD/032** – **version 1.0 du 31/07/2008**

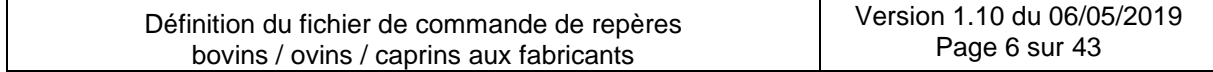

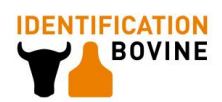

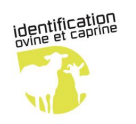

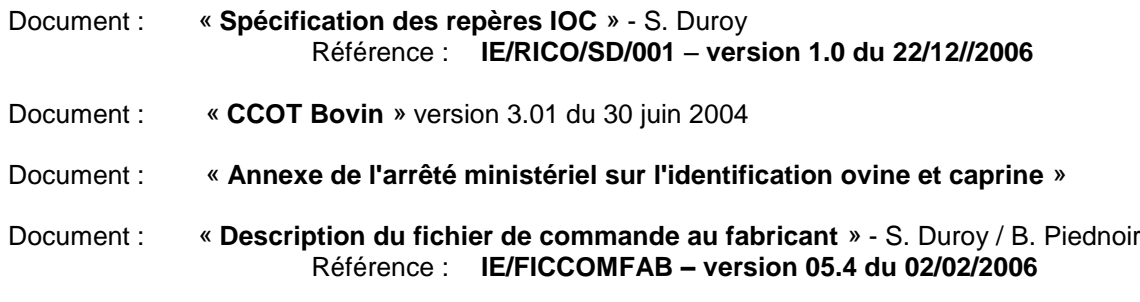

# **2. Principes généraux**

# *2.1.Le contexte réglementaire*

Les éleveurs doivent identifier leurs animaux à l'aide de repères officiels agréés au niveau national et selon des règles précisées au niveau des réglementations relatives à l'identification de chaque espèce concernée.

Les maîtres d'œuvres locaux (ou MOE local) de l'identification ou leur MOE délégué sont responsables de la supervision des commandes de repères officiels par les éleveurs détenteurs. Ils sont les organismes intermédiaires entre l'éleveur et le fabricant de repères officiels.

## *2.2.Schéma fonctionnel des échanges entre EDE et Fabricants pour la commande de repères*

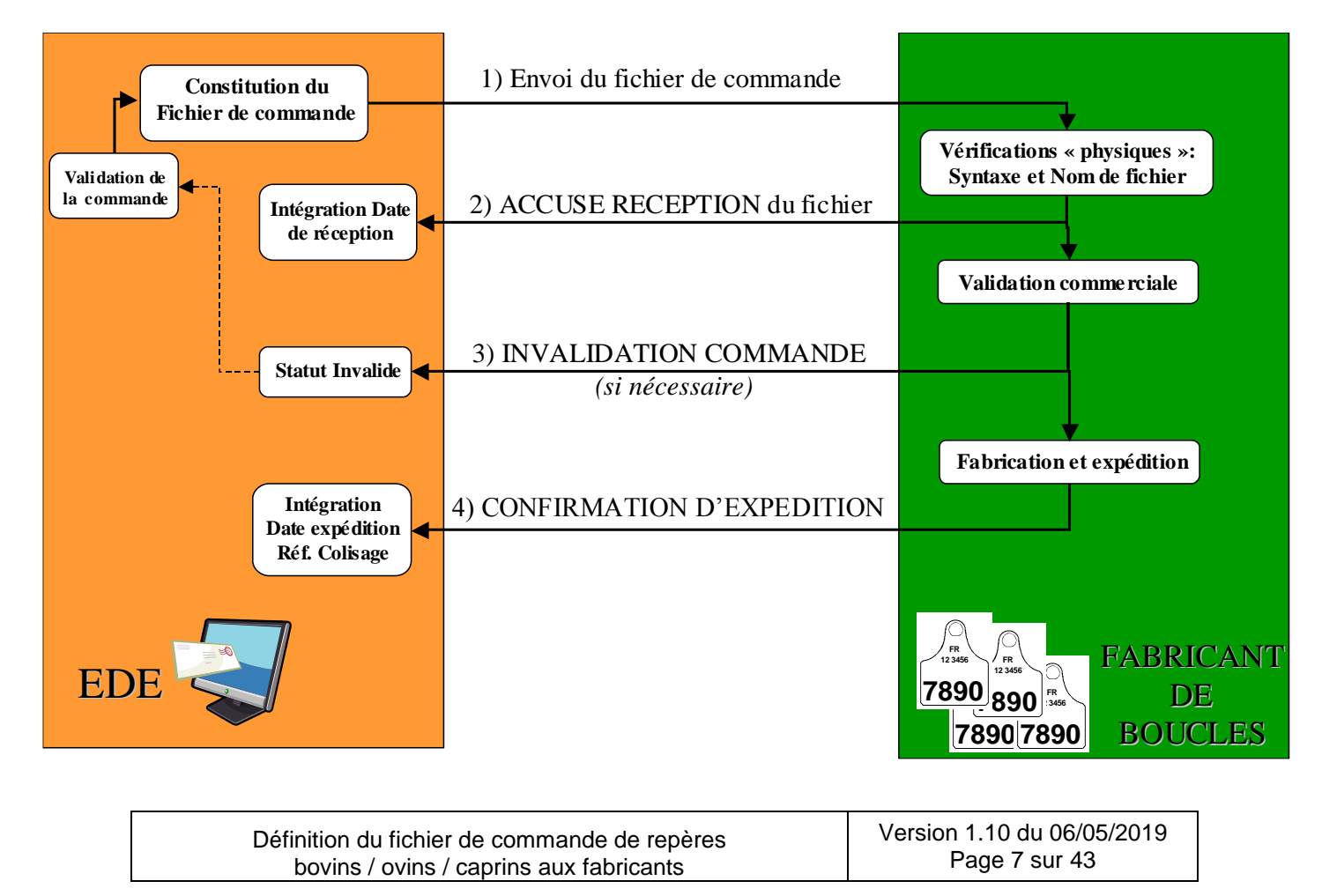

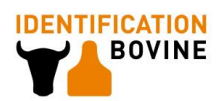

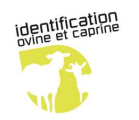

# *2.3.Périmètre des échanges de données EDE – Fabricants*

Pour définir une commande entre un EDE et un fabricant, des informations de deux formes sont nécessaires :

- informations sur la nature de la prestation. Elle est contenue dans le **cahier des charges commercial.** Ce document (papier) est un contrat établi entre le maître d'œuvre de l'Identification et le fabricant, et indique par exemple la référence commerciale, le conditionnement, l'étiquetage et les modalités de livraison. Plusieurs documents peuvent être valides à un instant donné. Lors de chaque commande, le M.O. indique quel cahier des charges de commande fabricant est à utiliser. Cette information est peu sujette à modification.
- informations sur le détail de la prestation (quantités, marquage des marques auriculaires,…). Elle est fournie sur **support informatique = FICHIER DE COMMANDE AU FABRICANT.** Il indique les regroupements éventuels, le marquage des colis, les quantités et le marquage des repères. Cette information varie à chaque envoi et doit répondre aux règles fixées dans ce document.

Un fichier de commande contient un ou plusieurs bons de commande au fabricant pour la même espèce (bovine ou ovine/caprine). Chaque bon de commande est caractérisé grâce à une date de commande et un cahier des charges commercial. Il est lui-même composé d'une à plusieurs lignes de commande unitaires.

Les EdE sont tenus d'effectuer la validation du contenu du fichier de commande en AMONT de son envoi au fabricant.

Afin de s'assurer du bon déroulement des échanges avec les fabricants, les gestionnaires du système qui émettent des commandes souhaitent avoir connaissance de :

- la bonne réception du fichier de commande fabricant,
- une notification d'invalidation d'un bon de commande par le fabricant (*si nécessaire*) :
	- Même lorsque le fichier de commande est parvenu chez le fabricant, il se peut qu'il faille revenir sur la commande en cas d'erreurs identifiés par le fabricant (incohérence, problème d'unicité),
	- Le fabricant n'est pas autorisé à apporter une modification quelconque dans le fichier de commande qu'il reçoit.
	- En cas de demande d'invalidation urgente, l'EdE doit au préalable contacter « manuellement » (téléphone/fax/mail) le fabricant. Si la modification est encore possible, le fabricant envoie alors une notification d'invalidation.
	- Seule une invalidation permet au niveau du logiciel de commandes de l'EdE d'invalider le bon de commande pour pouvoir en modifier les éléments ou le supprimer.
	- Le bon de commande est ensuite transmis à nouveau au fabricant.
- l'expédition (ou départ usine) des repères commandés et les modalités de livraison.

N.B : La confirmation d'expédition s'apparente à un bon de livraison à la différence près qu'il n'indique pas que le matériel a été remis au destinataire mais qu'il est sorti de l'usine et est en cours d'acheminement.

- Une fois la confirmation d'expédition reçue, un bon de commande fabricant ne peut plus être invalidé.

On applique alors la **règle du tout ou rien** :

 $\triangleright$  Si au moins une ligne de commande du bon de commande comporte une incohérence ou anomalie, alors le fabricant ne traite pas l'**intégralité** du bon de commande et transmet une invalidation totale du bon de commande.

L'EDE doit corriger les lignes à problème à travers son logiciel de commandes et retransmettre le bon de commande fabricant.

 Le fabricant doit envoyer une confirmation d'expédition lorsque **tous les produits des lignes de commande** inclues dans un bon de commande ont été envoyés à leurs destinataires.

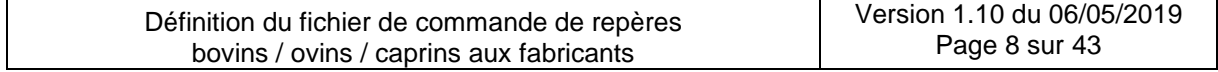

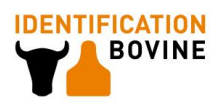

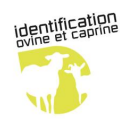

# *2.4.Procédures spécifiques*

### **- Cas où l'EDE ne reçoit pas l'Accusé de Réception du fichier de commande :**

En cas d'anomalie de réception de l'accusé, l'EdE effectue la procédure suivante :

- 1) Deuxième envoi du fichier de commande au bout d'un quart d'heure
- 2) En cas de nouvel échec, envoi d'une alerte par mail au fabricant

#### **- Cas où l'EDE souhaite effectuer une invalidation de commande :**

Avec la nouvelle automatisation du processus, les fabricants ne sont plus en mesure de recevoir dans des délais longs de modifications liés à un fichier de commande déjà envoyé.

**Le délai possible de rétractation maximum des EdE est défini à :**

- **Pour les commandes « urgentes » (disposant d'un cahier des charges commercial spécifique), pas de délai**
- **Pour les autres commandes, le délai est de 4 heures suivant la réception du fichier de commande par le fabricant.**

### **- Procédure de secours :**

En cas de panne informatique exceptionnelle, du côté d'un EdE ou d'un fabricant, ne permettant pas l'envoi du fichier de commande, l'EdE peut transmettre les éléments d'une commande urgente par e-mail à une adresse précisée par le fabricant concerné. Le fichier de commande, au même format que définie à la suite du document, est alors transmis en pièce jointe de l'e-mail.

Le fabricant transmettra à réception un e-mail portant la mention dans son objet : « Accusé Réception de l'envoi du fichier de commande xxxxxxxx reçu le jj/mm/aaaa » avec xxxxxxx = nom du fichier de commande envoyé et jj/mm/aaaa la date de réception.

# **3. L'organisation du dispositif**

# *3.1.Schéma de fonctionnement du dispositif*

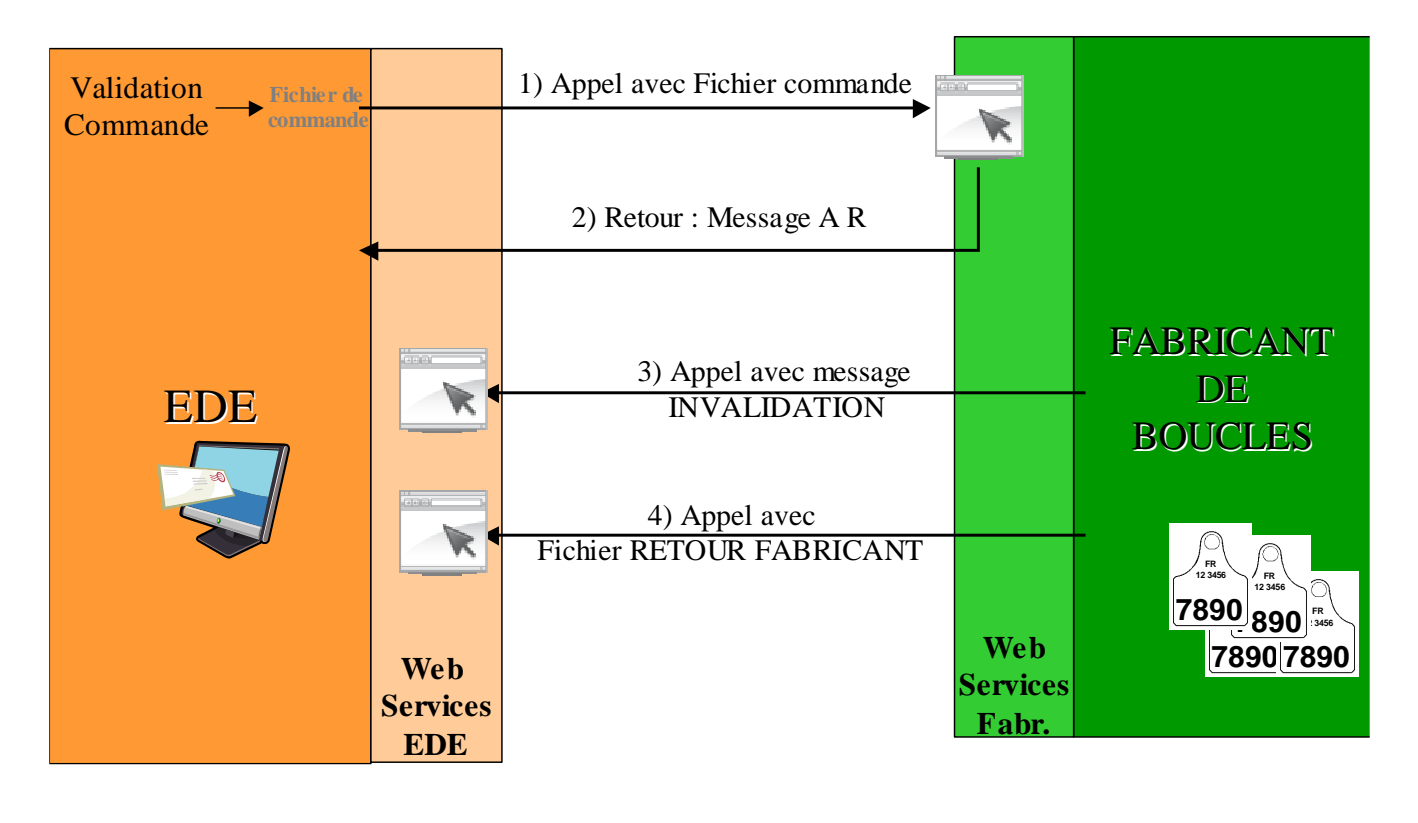

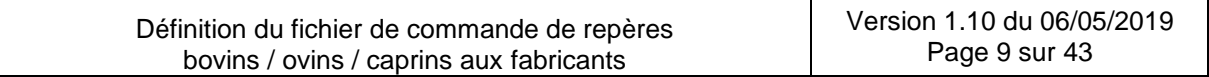

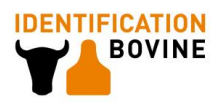

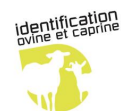

# *3.2.Tableau de correspondance Département / Créateur / Issuer / Prestataire*

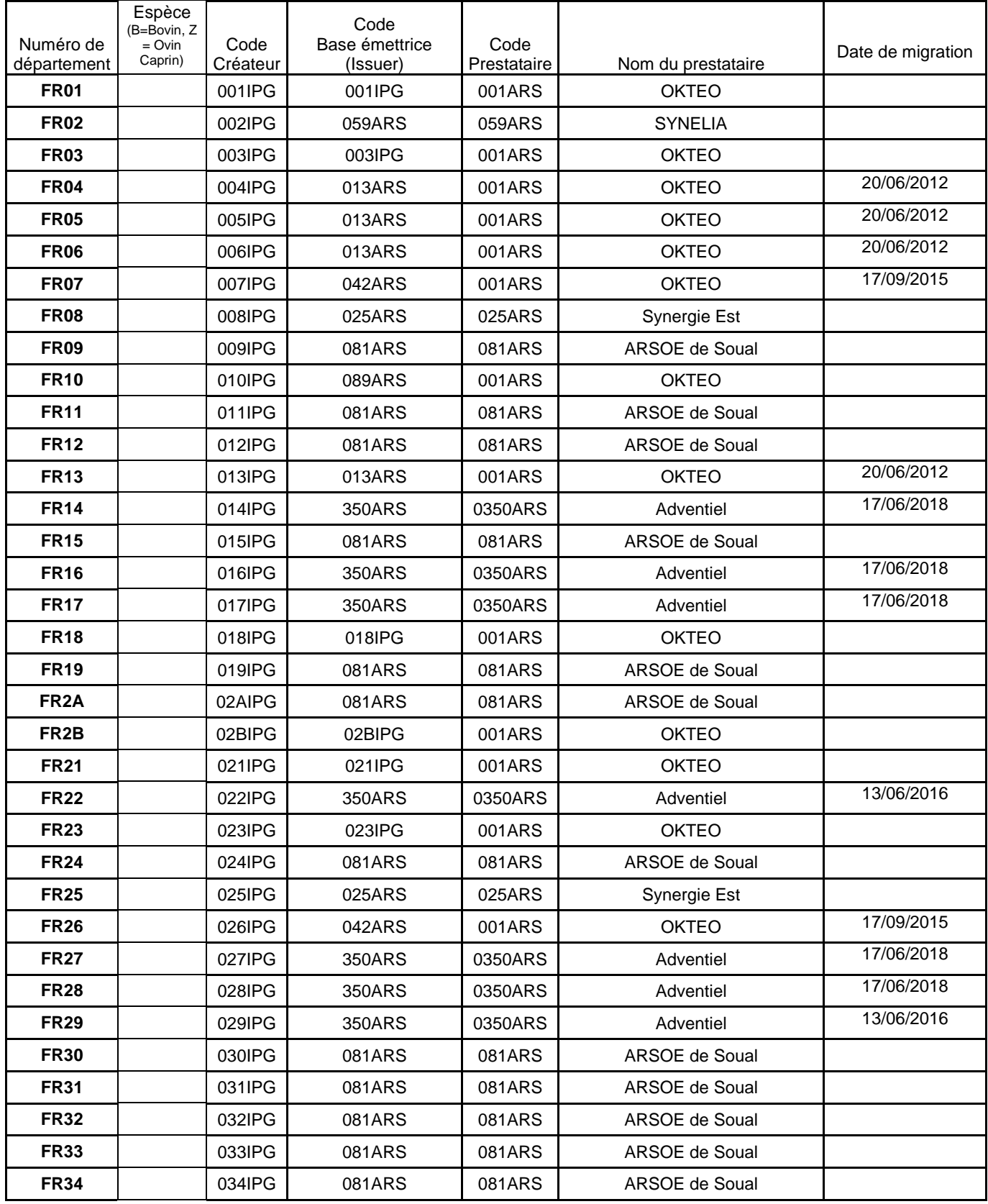

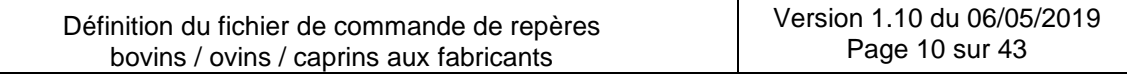

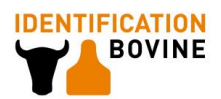

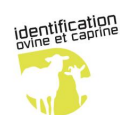

### Référence IE/FICCOMFAB/2 Version 1.10 Date de rédaction 06/05/2019

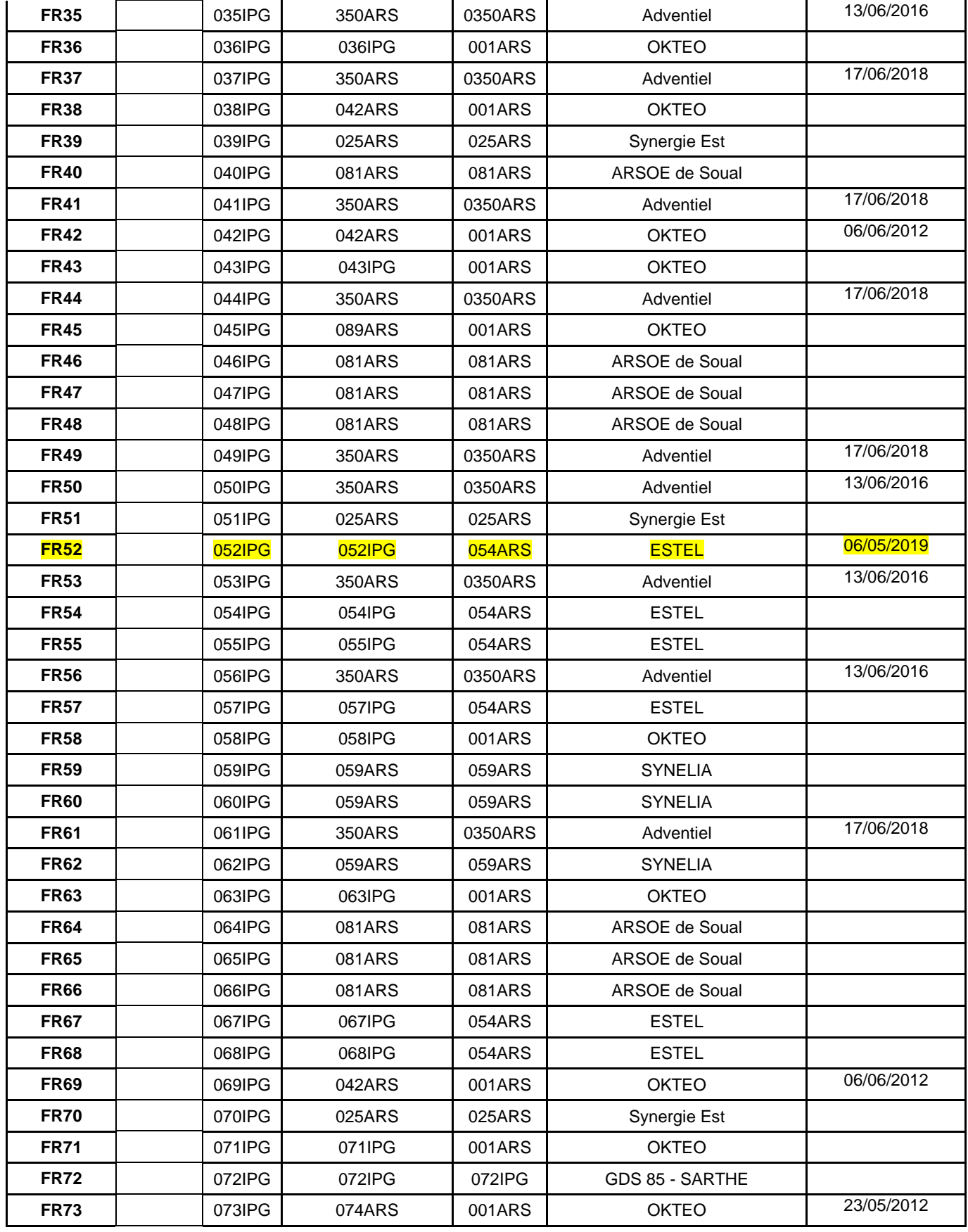

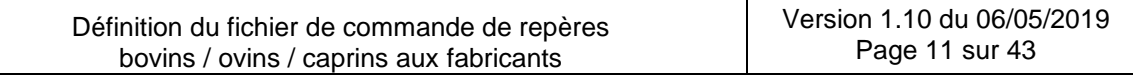

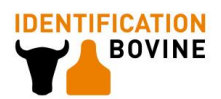

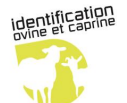

### Référence IE/FICCOMFAB/2 Version 1.10 Date de rédaction 06/05/2019

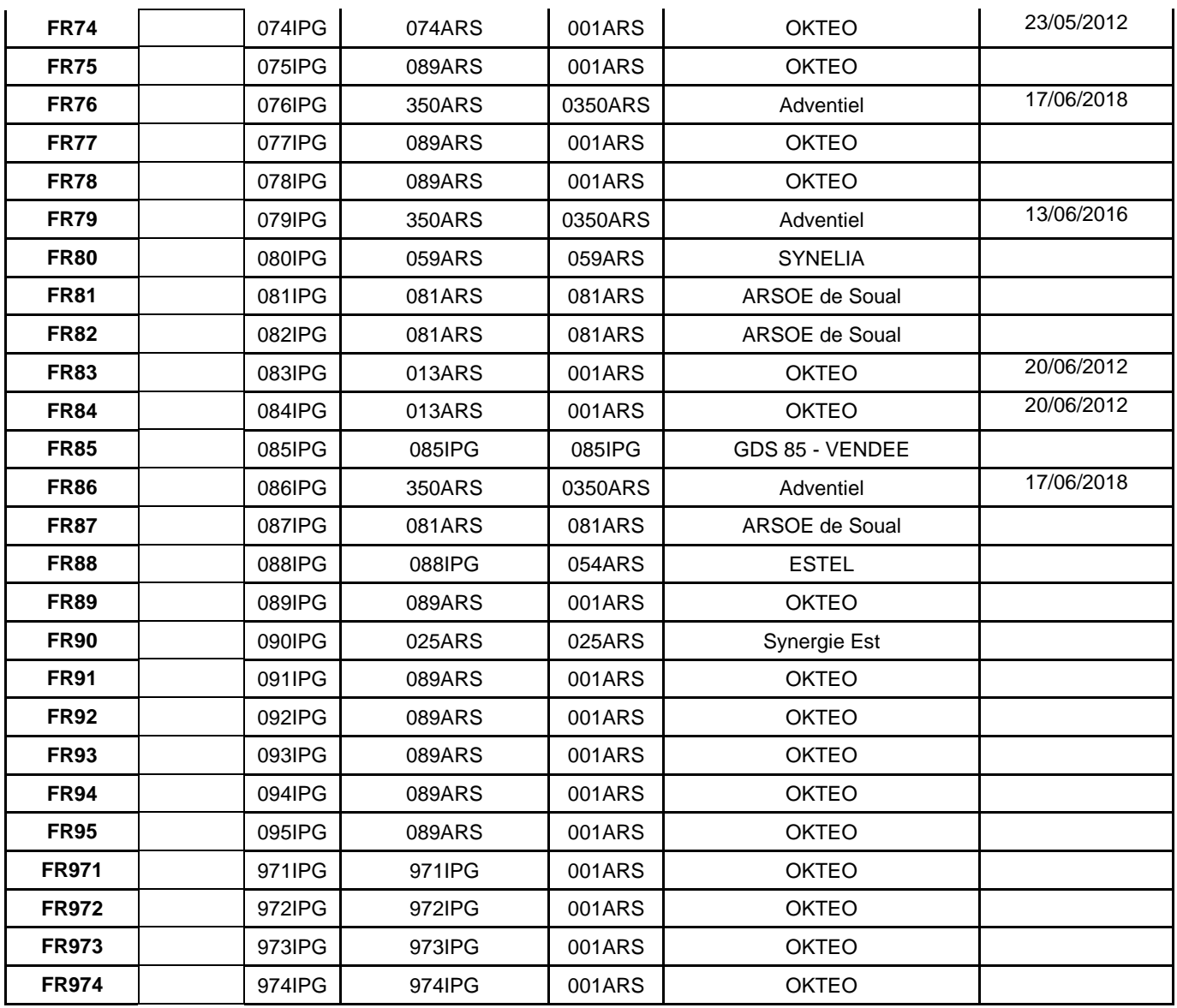

# *3.3.Description des flux de messages*

### **3.3.1. Format des messages**

Les messages pris en charge par le système, aussi bien dans un sens (EDE → Fabricant) que dans l'autre (Fabricant EDE) utilisent le langage **SOAP** (Simple Object Access Protocol) en utilisant le **XML** pour sérialiser les messages.

### **3.3.2. Nature des messages**

Quatre types de messages pourront être transmis :

 $EDE \rightarrow Fabricant$ :

1. Création initiale : envoi du fichier de commande au fabricant

*Fabricant → EDE :* 

2. Accusé de réception du fichier de commande

Le fabricant confirme la bonne réception physique du fichier, c'est à dire :

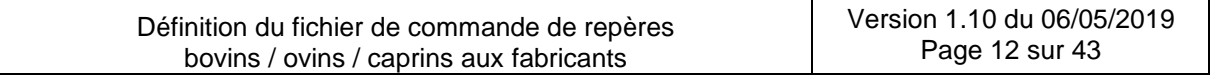

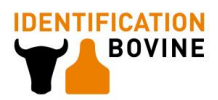

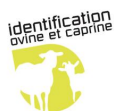

- Sans problème de transferts
- Sans problème de conformité de syntaxe

Une date de réception officielle par le fabricant est transmise. L'accusé de réception est transmis dans un **délai immédiat**.

3. Invalidation de bons de commande par le fabricant

Le fabricant précise la référence d'un bon de commande auquel il donne un statut d'invalidation et un motif.

L'invalidation d'un bon de commande peut avoir les motifs suivants précisés par le fabricant :

- Incohérence par rapport aux éléments du Cahier des charges commercial **(N801)**
	- o Produit commandé non correspondant
- Non unicité de la référence du Bon de Commande (dans le fichier même ou dans les dernières commandes) **(N802)**

N.B 1 : Si une invalidation préalable du Bon de commande a lieu, ce Bon de commande peut être renvoyé avec la même référence. Il ne doit alors pas faire l'objet d'un rejet par le système du fabricant.

N.B 2 : Ce type d'anomalie est utilisable suivant le cas en anomalie d'invalidation ou en amont en anomalie de traitement du fichier de commande (N809).

- Problème d'unicités de Numéros **(N803)**
	- o Non unicité du Numéro national dans les commandes initiales connues
	- o Non unicité du Numéro de série dans les rebouclages connus (*facultatif*)
- Demande urgente de l'EDE suite à une erreur **(N804)**
- Autres **(N899)** : à préciser en commentaires
	- 4. Confirmation d'expédition des produits du bon de commande

Le fabricant précise pour chaque commande élémentaire la date d'expédition et les références du colisage utilisées.

### *3.4.Interfaces de gestion des échanges*

### **3.4.1. Caractéristiques des interfaces : web services**

Pour permettre l'interopérabilité entre les systèmes logiciels des EDE et des fabricants de boucles, la solution retenue est la mise en place de **web services**.

Chaque fabricant de boucles et chaque EDE mettent en place un système de services web s'appuyant sur un protocole ouvert et libre de droits, utilisant les technologies Internet : **le protocole réseau HTTP**.

Les web services mis en place doivent être conformes à la spécification « Basic Profile » 1.2 du WS-I (Web service interoperability) avec notamment un format SOAP version 1.1.

Pour être capable d'utiliser un Web Services et de programmer un client, un contrat WSDL (Web Services Definition Language) **qui respecte l'ensemble des règles décrites dans ce cahier des charges** (descriptif des opérations et syntaxe du message) sera diffusé. Il décrit l'interface au service, avec les paramètres d'entrée et de retour des appels au service Web.

Les adresses URL de connexion au service sont fournies par les administrateurs des systèmes destinataires des informations (les fabricants de boucles ou les EdE).

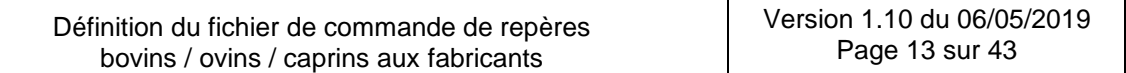

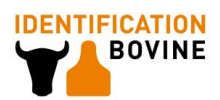

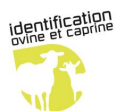

## **3.4.2. Sécurisation des Web Services**

Chaque fabricant de boucles met en place un système de services web s'appuyant sur un protocole HTTP sécurisé : **le protocole HTTPS**. Le protocole utilise un système SSL (Secure Socket Layer) avec la création de certificats auto-signés.

Afin d'identifier de manière sécurisé l'émetteur d'un message au travers du Web-Service, un code utilisateur (*login*) et un mot de passe (*password*) seront intégrés dans la couche SOAP. Ces éléments sont fournis par l'administrateur du Web-Services correspondant.

Un compte d'accès sera créé :

- par prestataire concerné, regroupant selon les cas 1 à n départements : cf. § 3.3 .
- par fabricant.

# *3.5.Fonctionnement du web services Fabricants*

### **3.5.1. Définition générale du service**

#### **Nom de l'interface :** WebServiceFabricants

Un Service « CommandeBoucles » est mis en place et permet de gérer les flux d'informations 1 et 2 décrit au §3.2.2 :

- Réception en entrée d'un message avec les éléments d'un fichier de commande,
- Renvoi en sortie d'un message d'accusé réception avec une date.

### **3.5.2. Descriptif des opérations intégrées au service**

Une seule opération est programmée au niveau de ce service : l'opération « FichierCommande ».

Le message entrant de l'opération présente en pièce attachée un fichier de commande au format XML. Le protocole (ou « binding ») utilisé est une requête SOAP sur HTTP POST. La méthode d'attachement de fichiers est basée sur une insertion dans le message au format **base64Binary** (*pTabfichier*).

Le message sortant est un accusé réception qui contient la date de réception par le fabricant si le traitement du message s'est bien passé (indicateur de traitement = O).

En cas de problèmes de traitement (indicateur de traitement = N), le message sortant contient seulement une anomalie de traitement qui peut correspondre à :

- Un problème d'intégrité du fichier XML par rapport au schéma XSD afférent (**N805**),
- Un problème relatif au nommage des fichiers ou à l'unicité du nom de fichier (**N806** et **N807**),
- Un problème relatif à la syntaxe du message d'entrée (anomalie **N811 à N814**),
- Un problème de non unicité de la référence d'un Bon de Commande [dans le fichier même ou dans les dernières commandes] (**N809**).

N.B : Si une invalidation préalable du Bon de commande a lieu, ce Bon de commande peut être renvoyé avec la même référence. Il ne doit alors pas faire l'objet d'un rejet par le système du fabricant.

Si le traitement a relevé une anomalie, l'intégralité du contenu du fichier est alors rejetée.

Le binding en retour est une réponse SOAP par HTTP.

### *3.6. Fonctionnement du web services EDE*

### **3.6.1. Définition générale du service**

**Nom de l'interface :** WebServiceEdE

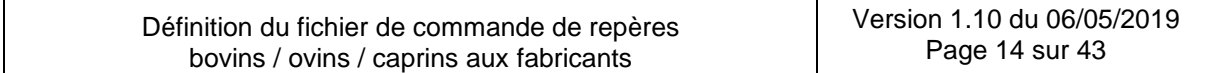

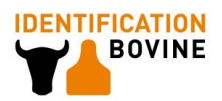

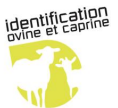

Un Service « SuiviCommandeBoucles » est mis en place et permet de gérer les flux d'informations 3 et 4 décrit au §3.2.2 :

- Réception en entrée d'un message d'invalidation de bons de commande,
- Réception en entrée d'un message avec les éléments de confirmation d'expédition des produits d'un bon de commande.

### **3.6.2. Descriptif des opérations intégrées au service**

Deux opérations sont programmées au niveau de ce service :

Opération 1 : InvalidBonCommande

Le message entrant de l'opération contient la référence d'un bon de commande à invalider et son motif d'invalidation (cf. §3.2.2). Le binding utilisé est une requête SOAP sur HTTP POST.

N.B : Dans le message SOAP, lors d'une invalidation de bon de commande, on ne traite qu'**un** seul identifiant de bon de commande. Si le fichier XML envoyé au fabricant contient plusieurs bons de commandes, et que le fichier doit être invalidé dans son intégralité, le fabricant devra appeler l'opération InvalidBonCommande autant de fois que le nombre de bons de commande contenus dans le fichier.

Un message sortant est mis en place sous la forme d'une réponse SOAP. Il contient un indicateur de traitement et une anomalie de traitement le cas échéant. L'anomalie peut correspondre à :

- Un problème relatif à la syntaxe du message d'entrée (anomalie **N808** et **N811 à N814**),
- Suite à accès à la base de données, un problème de référence de bons de commande inconnus ne permettant pas l'intégration des informations (**N810**).

N.B : Pour ces messages, il n'y a pas de contrôle d'unicité à réaliser sur l'identification du message sortant.

#### **Mode dégradé :**

Dans certains cas, il se peut que la réception du message et l'accès à la base de données locale IPG ne soit pas simultanée du fait d'une localisation différente des architectures informatiques gérant les deux étapes. Il est alors précisé dans le message sortant que le traitement est réalisé en mode dégradé (Indicateur de traitement = M). La dernière cause de traitement précisé ci-dessus ne pourra alors pas être intégré au message sortant. Une procédure « manuelle » est mise en place par l'EdE ou son prestataire informatique pour contacter le fabricant dans ce cas.

### Opération 2 : FichierRetourFabricant

Le message entrant de l'opération présente en pièce attachée un fichier retour fabricant au format XML contenant le(s) référence(s) d'une ou des commandes élémentaires d'un ensemble de bons de commande auquel sont rattachées une date d'expédition et des références de colisage. Le binding utilisé est une requête SOAP sur HTTP POST. La méthode d'attachement de fichiers est basée sur une insertion dans le message au format **base64Binary**  (*pTabfichier*).

Un message sortant est mis en place sous la forme d'une réponse SOAP. Il contient un indicateur de traitement et une anomalie de traitement le cas échéant. L'anomalie peut correspondre à :

- Un problème d'intégrité du fichier XML par rapport au schéma XSD afférent (**N805**).
- Un problème relatif au nommage des fichiers (**N806**),
- Un problème relatif à la syntaxe du message d'entrée (**N811 à N814)**
- Suite à accès à la base de données, un problème de référence de bons de commande inconnus ou invalidés ne permettant pas l'intégration des informations (**N810**).

En cas de traitement en mode dégradé, la dernière cause de traitement ne pourra pas être intégré au message sortant. Une procédure « manuelle » est mise en place par l'EdE ou son prestataire informatique pour contacter le fabricant dans ce cas.

N.B : Pour ces messages, il n'y a pas de contrôle d'unicité à réaliser sur l'identification du message sortant.

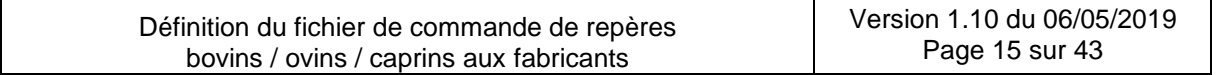

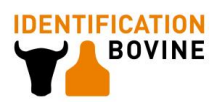

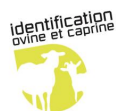

# <span id="page-15-1"></span>*3.7.Nomenclature de fichiers en pièce jointe d'un appel*

Les fichiers circulant doivent être compressés, selon la règle suivante :

- Utilisation de l'algorithme de compression "deflate" décrit dans la RFC 1951 du Network Working Group
- un seul fichier XML par fichier compressé
- pas de compression du chemin d'accès au fichier
- extension du fichier compressé doit obligatoirement être ".zip".

<span id="page-15-0"></span>Les règles de nommage concernent à la fois le fichier et sa version compressée.

### **3.7.1. Fichier de commande à destination du Fabricant**

Les noms de fichier sont sous la forme :

*FICOFA\_code espece\_code base émettrice\_code fabricant\_date\_numéro d'ordre.xml*

Le code espèce est égal  $\dot{a}$  : B = bovin ou Z = ovin caprin Le code de la base émettrice est de la forme :

- nnnIPG ou nnnARS pour les bases locales EdE,

Le code fabricant correspond à ceux définis au niveau des Tables de référence du SIIA.

La date est fournie au format aaaammij.

Le numéro d'ordre est fourni au format nnn, sous la forme d'une séquence numérique.

L'extension est obligatoirement "xml".

Exemples : Base locale IPG ARSOE de Soual : nom FICOFA\_ Z \_081ARS\_ B \_20081106\_001.xml

## **3.7.2. Fichiers de Confirmation d'expédition en provenance du Fabricant**

Ces fichiers permettent au fabricant de transmettre l'information d'expédition des produits commandés pour les bons de commande présents dans le fichier de commande d'origine. Dans le temps, plusieurs fichiers pourront être envoyés selon l'avancée des différents bons de commande présents dans le fichier.

Les noms de fichier sont sous la forme : *FICOFA \_code espece\_code fabricant \_code base destinataire \_date\_numéro d'ordre\_INF.xml*

Le descriptif est la même que celui décrit au paragraphe [3.7.1.](#page-15-0)

**Attention !** Le nom du fichier en retour ne reprend pas le nom du fichier d'origine auquel est ajouté le suffixe \_INF. Le numéro d'ordre utilisé est un incrément.

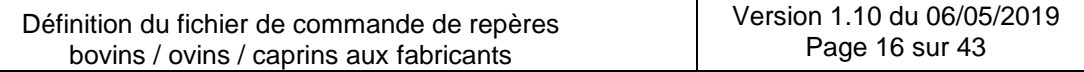

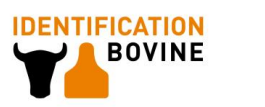

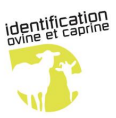

# **4. Dictionnaire de données**

# *4.1.Bon de commande Fabricant*

C'est le bon de commande élaboré par le logiciel de commandes de l'EDE ou l'organisme délégué. Il concerne un fabricant unique, un seul cahier des charges commercial, une à plusieurs exploitations et plusieurs adresses de livraison le cas échéant. Selon les cas, il peut contenir des commandes pour des exploitations de un ou plusieurs départements.

De par la spécificité des cahiers des charges, et des supports utilisés pour les repères, une commande au fabricant ne peut pas mélanger des besoins en repères pour ovins / caprins avec des besoins en repères pour bovins.

### **Attributs :**

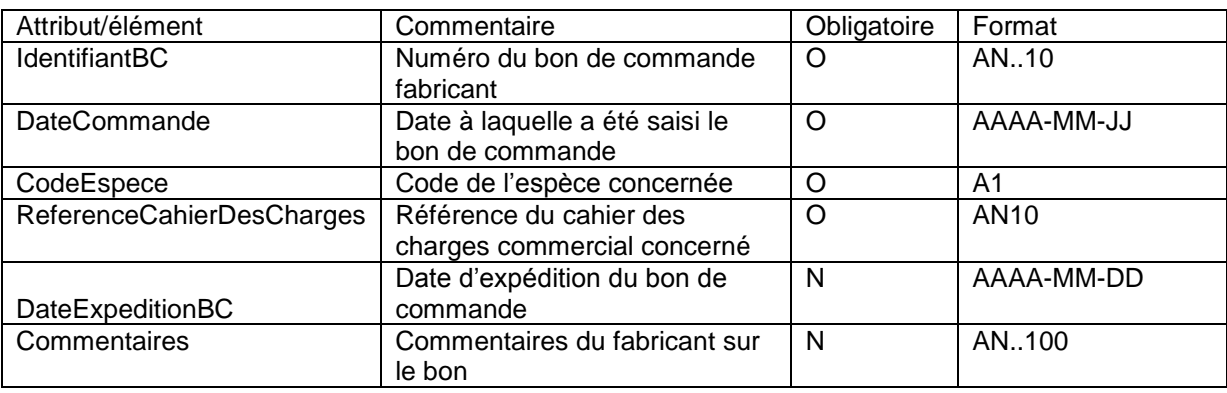

# *4.2.Cahier des charges commercial*

C'est le document élaboré entre l'acheteur et le fabricant. Il stipule les conditions telles que le délai de livraison, le type de conditionnement, le type d'envoi, …etc.… pour une prestation donnée.

### **Attributs :**

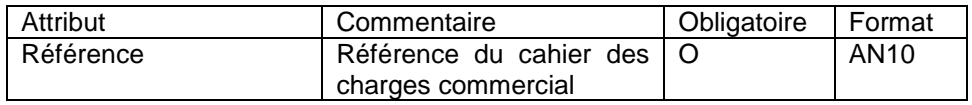

La référence du cahier des charges commercial (RFCCCO) est codifiée suivant la nomenclature définie ci-dessous. Cette nomenclature doit être impérativement respectée par les acheteurs et fabricants lors de l'établissement de ce cahier des charges commercial.

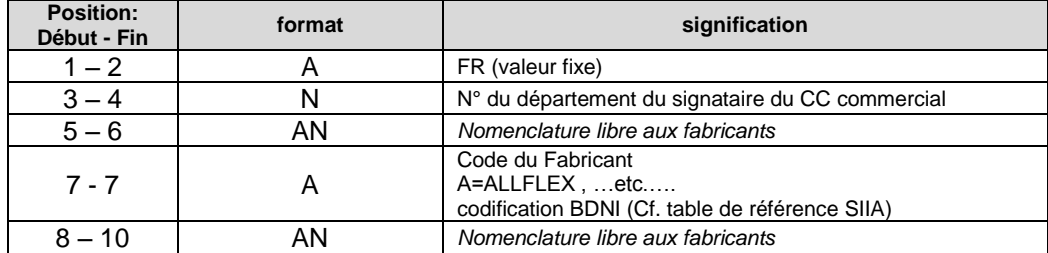

### *4.3.Commande élémentaire*

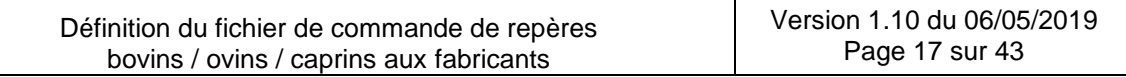

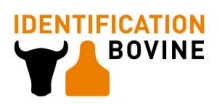

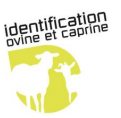

Une commande de repères reçue par un fabricant peut être le reflet d'un besoin exprimé par un seul demandeur (exemple : commande contenant l'expression de besoins d'un maître d'œuvre) ou par plusieurs demandeurs (exemple : commande adressée par un maître d'œuvre reprenant les expressions de besoin d'un ensemble de détenteurs, d'agents et / ou du maître d'œuvre lui-même). Nous appelons "**commande élémentaire**" la commande d'un unique destinataire : détenteur, agent ou maître d'œuvre inclue dans un bon de commande fabricant. Il sera utilisé, suivant indications du cahier des charges des commandes fabricant, pour marquer les conditionnements utilisés.

#### **Attributs :**

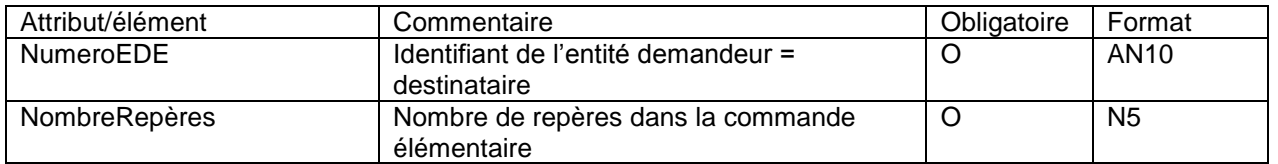

La codification de l'entité demandeur est standardisée sur FR + 8 caractères :

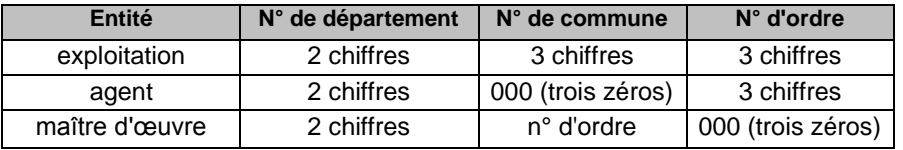

Nombre de Repères : correspond au nombre de repères commandés dans l'ensemble de la commande élementaire. La commande d'une paire de N98 ou de N10 correspond à 2 repères et les accessoires ne sont pas associés au comptage.

# *4.4.Regroupement Livraison*

Pour des raisons d'organisation, de logistique, il est intéressant de regrouper des commandes élémentaires. On peut par exemple souhaiter regrouper les commandes élémentaires des détenteurs dépendant d'un même agent, ce qui se traduira à la livraison par un regroupement dans un conditionnement par agent.

Le fabricant sera capable de déterminer les regroupements de livraison à effectuer à partir du code regroupement colisage. Ce code sera unique dans un même bon de commande. Il sera constitué d'un numéro à 8 chiffres similaire à la codification de l'entité demandeur.

N.B : Les commandes élémentaires ayant un même code de regroupement ont par nature une même adresse de livraison.

#### **Attributs :**

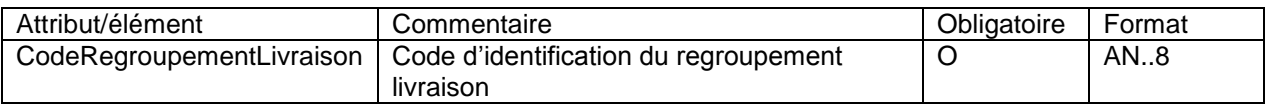

# *4.5.Destination et livraison*

A chaque regroupement livraison, on précise de manière obligatoire les coordonnées de livraison, c'est à dire l'adressage qui sera à inscrire pour l'envoi des colis.

A chaque commande élémentaire, on précise les coordonnées du destinataire, c'est-à-dire les coordonnées du demandeur destinataire final du produit (en général l'éleveur).

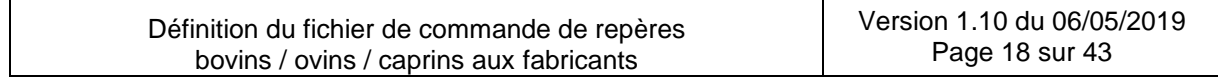

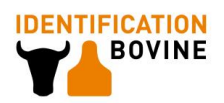

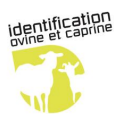

# *4.6.Colisage*

Le colisage est le mode de conditionnement utilisé pour la livraison de la commande élémentaire et la date d'expédition des colis. Il est précisé lors de la confirmation d'expédition.

#### N.B : **Dates d'expéditions**

Il existe un système de livraisons partielles (notamment dans le marché ovin caprin) avec une séparation d'une commande élémentaire sur différents sites de production. Il se peut alors que la date d'expédition soit différente d'une commande élémentaire à l'autre. Le fabricant doit précisé obligatoirement (même si c'est la même) la date d 'expédition par bon de commande et la date d'expédition par commande élémentaire.

Dans le cas où les expéditions des commandes d'un même bon s'étaleraient sur plusieurs jours, la date d'expédition renseignée au bon de commande est celle du premier jour d'expédition.

#### **Attributs :**

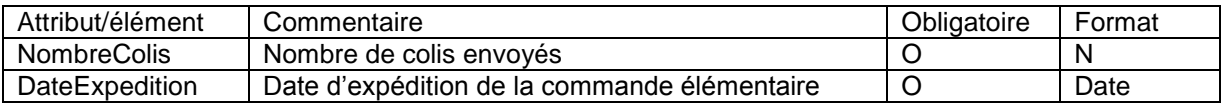

Le fabricant précise dans le colisage la/les références du/des colis, avec :

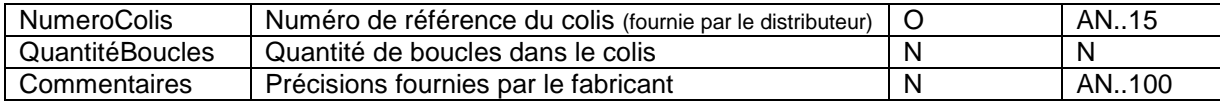

### *4.7.Lignes de commande*

### **4.7.1. Ligne de commande unitaire**

Une commande élémentaire est composée de plusieurs lignes de commande unitaires. Chaque ligne de commande correspond :

- à un code produit IE agréé ;

- à une quantité ;
- à un type de commande d'identification associé.

A une ligne de commande de produits de type repères, correspond une série de numéros uniques.

#### **Attributs :**

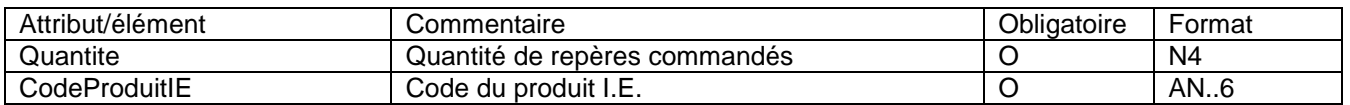

Ainsi au niveau du fichier de commande, une ligne de commande peut comporter un et seulement undes 4 éléments suivants :

- Une Commande d'accessoires
- Une Commande de série de repères Bovins
- Une Commande de série de repères Ovins Caprins réforme 1997
- Une Commande de série de repères Ovins Caprins réforme 2005

Les codes I.E. des repères et des accessoires sont définis dans les cahiers des charges des opérations de terrain bovins et ovins / caprins. Ils définissent en particulier les marquages mentionnés plus loin.

*Remarque* : Le code pince ou pointeau n'est composé que de 2 chiffres. Il n'y figure aucune indication alphabétique sur le fabricant. Les codes "crayon marqueur" sont à rechercher auprès du fournisseur.

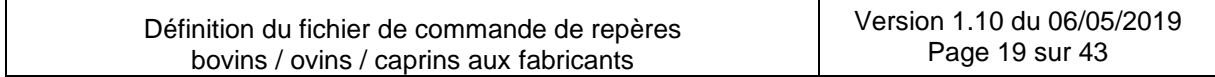

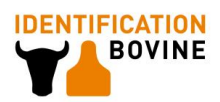

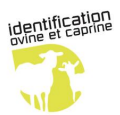

### **4.7.2. Lignes de commande appariées**

On entend par paire de boucles hybrides est une paire de repères simultanée comprenant un repère conventionnel ou un repère électronique, ou plus globalement deux exemplaires de produits différents (modèle du produit et/ou élément mâle différent).

Dans le cas d'une commande de paires hybrides, la commande est découpée en 2 lignes de commande unitaires. Afin de permettre au fabricant de relier ces 2 enregistrements pour réaliser un appariement des repères dans le conditionnement, elles sont rassemblées dans un même élément : Lignes de commande appariées. Cet élément relie des lignes de commande qui présentent obligatoirement :

- la même quantité de repères à marquer,
- les mêmes informations Codes Pays et Numéro National.
- la donnée « Nb d'exemplaires » égale à 1.

Le fonctionnement avec des lignes de commande appariées concernent :

- les séries de repères Ovins Caprins 2005, pour les repères de première identification (I1/I2),
- les séries de repères bovins, pour les commandes N10.

Voir exemples en annexe.

### **4.7.3. Commande d'Accessoires**

Il fournit les renseignements sur les pinces, pointeaux ou crayons marqueurs commandés.

#### **Attributs :**

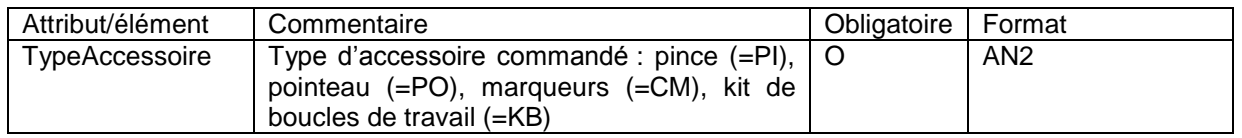

### **4.7.4. Commande de série de repères Bovins**

Il fournit les renseignements sur le marquage de chaque série de repères à produire pour les bovins.

#### **Attributs :**

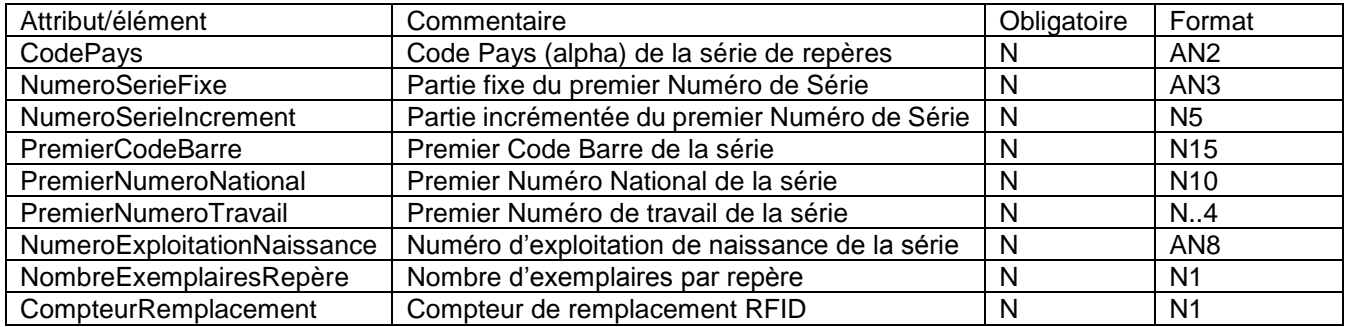

#### **Description d'une série :**

Chaque série est présentée sous la forme d'une série continue incrémentée avec un premier numéro et un pas d'incrémentation de 1.

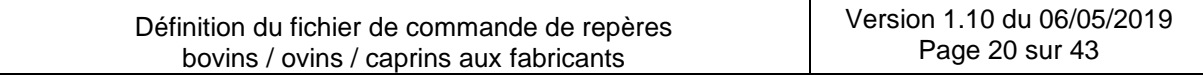

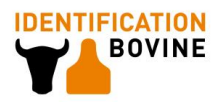

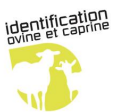

Une série peut être composée des éléments suivants correspondant à un type de marquage :

- **Numéros de série** (sans "S") composée d'une partie fixe et d'une partie incrémentée (cf. paragraphe suivant).
- **Code pays** (alpha) **\***
- **Codes barres**
- **Numéros nationaux**
- **Numéros de travail**
- **Numéros d'exploitation de naissance \***
- : fixes pour une série donnée.

#### **Combinaison des séries suivant le type de repère :**

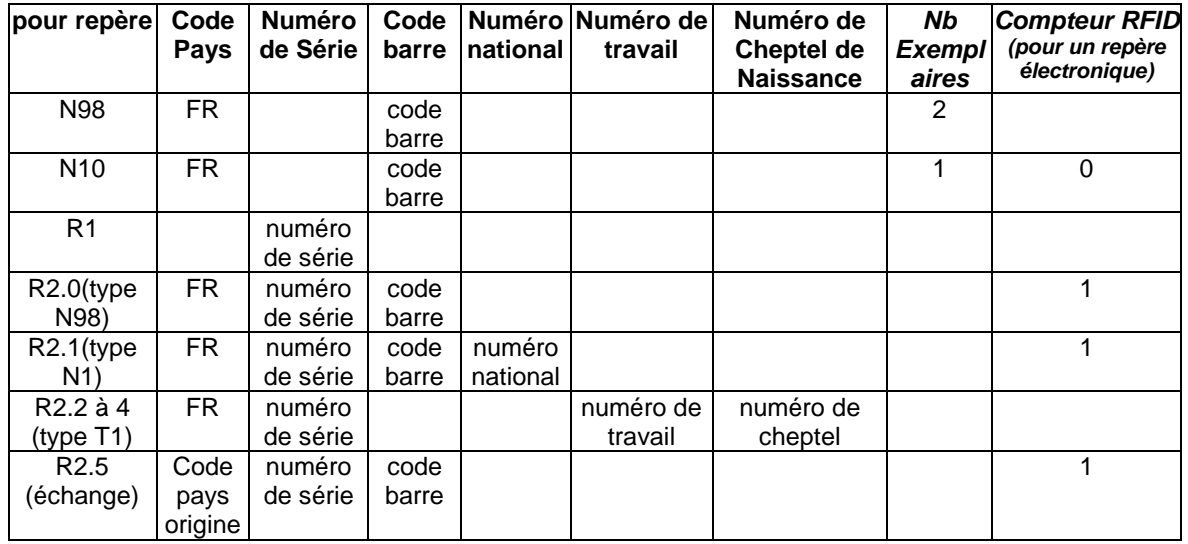

Cf. annexe 1 pour des exemples détaillés.

Le code barres est composé de 3 chiffres pour le code pays (numérique ISO), et des 12 chiffres du code d'identification de l'animal. Le **numéro national français** à 10 chiffres est cadré à droite dans ces 12 positions, précédé de 2 zéros. Pour les animaux échangés, le numéro national de l'animal est cadré à droite dans le code barre, précédé d'autant d'espaces que nécessaire pour combler les 12 positions.

Le numéro de série pour les boucles de rebouclage est composé de 8 caractères alphanumériques. Auparavant le numéro de série était composé uniquement de chiffres. Au vu de la saturation précoce des tranches de numéros de série au niveau de certains départements, la règle suivante a été définie (exemple pour le département 75) : Dès lors que la série S75nnnnnn est complète de S75000001 à S75999999, il faut appliquer une numérotation de la série sous la forme : S75A00001 à S75A99999, puis S75B00001 à S75B99999 etc, en n'utilisant pas les lettres suivantes : I, O, Q, U, V jusqu'à S75Z00001 à S75Z99999.

Afin de faciliter la gestion des incréments par les fabricants, le Numéro de série est découpé en 2 informations : la partie fixe incluant les 3 premiers numéros (Numéro de département + 1 caractère alphanumérique) et la partie incrémentée avec les 5 derniers numéros.

#### **Cas des commandes de rebouclage éléctroniques :**

- Un rebouclage électronique d'animaux français ou importés n'est possible que pour des boucles R2.0 et R2.1 (qui portent un numéro national), La commande de boucles de travail T1 électroniques (R2.2. à 2.4) n'est pas possible,
- On peut effectuer des rebouclages électroniques d'animaux échangés : R 2.5.

#### **Cas des commandes de paires de boucles N98 et N10 :**

**Une commande de paires de boucles correspond systématiquement à un même cahier des charges commercial.**

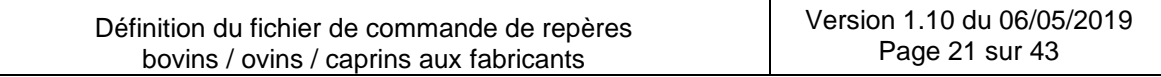

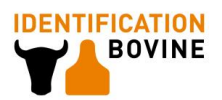

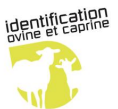

Par souci de praticité, il est nécessaire que les éleveurs puisse recevoir leurs paires dans le même conditionnement.

Pour la commande de boucles initiales, on distingue deux types de commandes :

La commande N98 de paires de boucles conventionnelles identiques

Une commande de boucles N98 doit créer une seule ligne d'enregistrement avec un nombre d'exemplaire du repère  $= 2.$ 

La commande N10 de paires de boucles hybrides

Une commande de boucles N10 est une commande de paires de boucles hybrides avec un repère conventionnel et un repère électronique. Elle est décrite au moyen de deux enregistrements avec un nombre d'exemplaire du repères = 1. Elles sont regroupées en lignes de commande appariées (cf. § [4.7.2\)](#page-0-0).

### **Compteur de remplacement RFID :**

Un repère électronique comporte dans sa puce, un tag correspondant à un compteur de fabrication. A la première fabrication, ce tag est valorisé à zéro. Il ne peut avoir, conformément à la norme ISO 11784, qu'une valeur comprise entre 0 et 7 (correspond à 1 bit dans la puce).

Les règles sur la valeur de ce "compteur de re-bouclage électronique" au niveau français et quelque soit l'espèce sont :

- A la première fabrication (type de commande N10), le compteur est valorisé à 0 dans le fichier boucles,
- A chaque nouvelle fabrication (type de commande R2), le compteur doit être valorisé à 1.

Il n'y a pas un caractère d'unicité de ce compteur lors de rebouclages successifs.

Pour les repères conventionnels (TYPREP = C) de remplacement à l'identique, le compteur RFID est obligatoirement à blanc.

## **4.7.5. Commande de série de repères Ovins Caprins – réforme 1997**

Il fournit les renseignements sur chaque série de repères à produire pour les ovins / caprins identifiés selon les principes de la réforme de 1997 ("réglementation 1997").

#### **Remarque importante :**

Pour ce type de commandes de boucles, un circuit « alternatif » existe avec la fourniture d'une commande via un fichier au format différencié (fichier Excel ou fichier plat de la première génération de fichier de commande fabricant). Au vu de la durée de vie courte des animaux concernés (nés avant 2005), ces circuits doivent être maintenus possibles par les fabricants l'ayant utilisé avec certains EdE jusqu'à présent.

### **Attributs :**

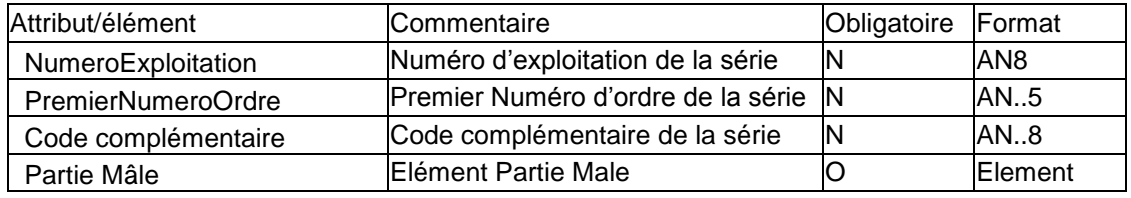

### **Description d'une série :**

Chaque série est présentée sous la forme d'une série continue incrémentée avec un premier numéro et un pas d'incrémentation de 1.

Une série peut être composée des éléments suivants correspondant à un type de marquage :

- série N° 1 : **numéro de cheptel (sans FR)**
- série N° 2 : **numéros d'ordre**
- série N° 3 : **code complémentaire**

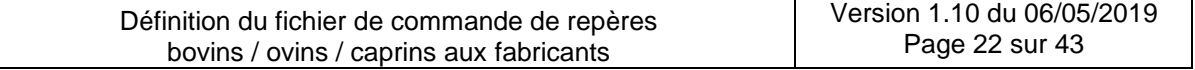

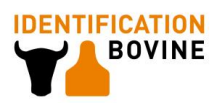

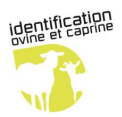

Le seul code complémentaire pour la série 3 actif à ce jour est :

"R" dans le cas d'un repère de rebouclage, à faire figurer immédiatement avant le numéro d'ordre

### **Combinaison des séries suivant le type de repère :**

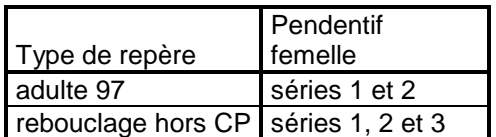

## **4.7.6. Commande de série de repères Ovins Caprins – réforme 2005**

Il fournit les renseignements sur chaque série de repères à produire pour les ovins / caprins identifiés à compter du 09/07/2005 ("réglementation 2005", soit l'application du règlement CE 21/2004).

#### **Attributs :**

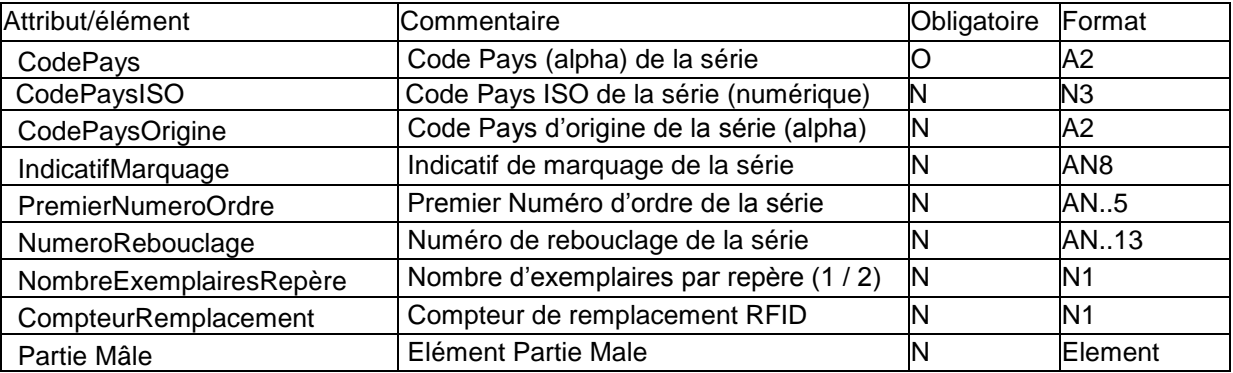

### **Description d'une série :**

Chaque série est présentée sous la forme d'une série continue incrémentée avec un premier numéro et un pas d'incrémentation de 1.

Une série peut être composée des éléments suivants correspondant à un type de marquage :

- **Code pays alpha et ISO** (du pays de première identification)
- **Code pays d'origine** (pour les animaux importés)
- **Indicatifs de marquage pour les ovins / caprins FR** : exemple : 205001
- **Numéros d'ordre pour les ovins / caprins FR** : exemples : 12345 ou R0012 ou C0123
- **Numéros de rebouclage pour tous les ovins / caprins** : exemples : 20514054213 ou 123546549.

#### **Combinaison des séries suivant le type de repère :**

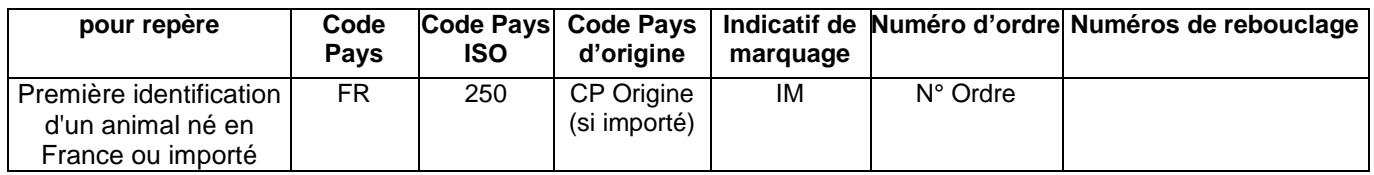

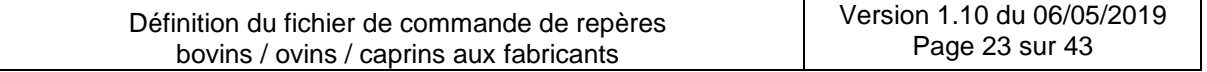

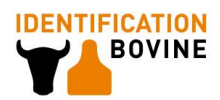

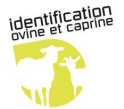

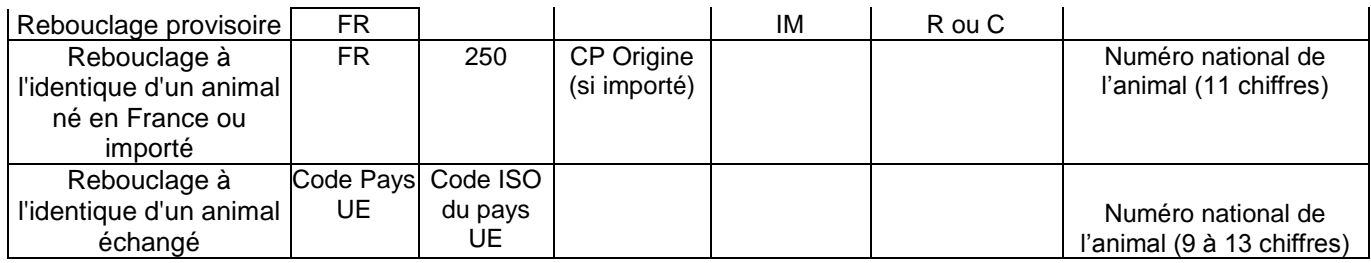

NB : Pour les barrettes (rigide et souple), les Codes Pays et IM sont marquées sur l'élément femelle, le numéro d'ordre sur l'élément mâle.

Voir exemples en annexe 2.

#### **Règles sur les quantités commandées par type de repère**

Les repères de type barrette rigide ne peuvent être commandés que par multiple de 20 (PARAMETRABLE).

Pour les commandes de repère d'identification (initiale) et de remplacement provisoire, les repères de type barrette souple ne peuvent être commandés que par multiple de 10 (PARAMETRABLE). Pour les commandes de remplacement à l'identique, ils peuvent être commandés à l'unité.

Les repères de type pendentif peuvent être commandés à l'unité près, tant pour les repères d'identification (initiale) que pour les repères de remplacement (provisoire et à l'identique).

#### **Compteur de remplacement RFID :**

Cf. règle définie au § 4.7.4

### **4.7.7. Partie Mâle**

Le repère auriculaire est constitué de deux éléments : une partie mâle et une partie femelle. En ovin/caprin, la partie mâle peut avoir une couleur ou des inscriptions spécifiques. Ces contraintes sont précisées dans les Spécifications des repères officiels pour l'identification Ovine Caprine (Réf. IE/RICO/SD/001).

N.B : Le repère de type bague au paturon ne comporte pas de partie mâle.

#### **Attributs :**

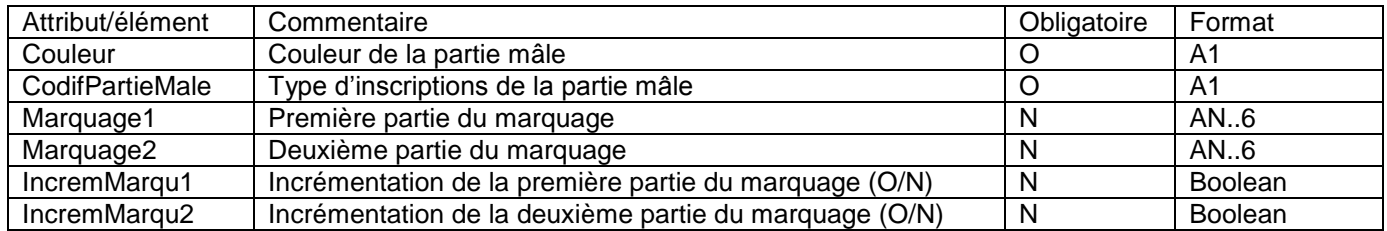

#### **Codification des inscriptions sur les pendentifs :**

L'élément femelle est toujours marqué par des inscriptions réglementaires définies en fonction du type de repère (première identification, remplacement provisoire ou à l'identique).

L'élément mâle peut éventuellement contenir des inscriptions « professionnelles », différentes des inscriptions réglementaires (codifiées A), pour lesquelles 3 standards (B, C, et D) ont été définis (voir tableau suivant).

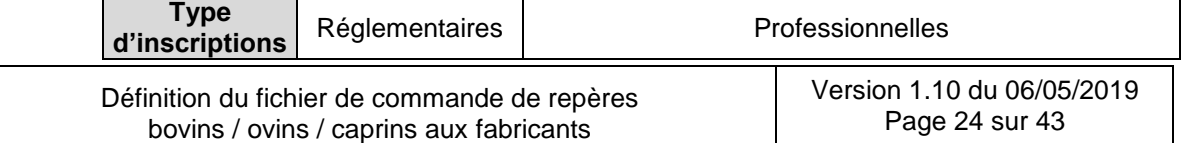

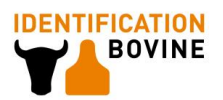

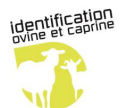

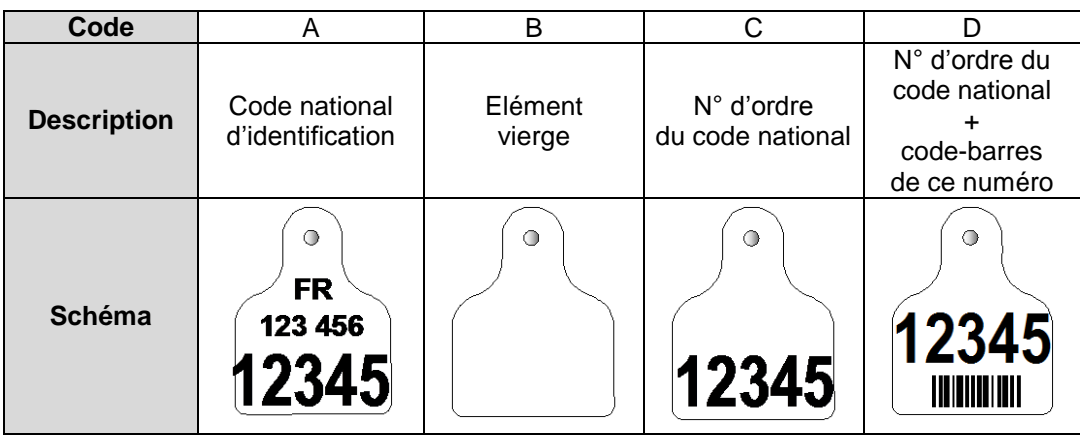

Les codes E, F, G, H, I et J sont réservés pour d'éventuelles futures inscriptions standardisées au niveau national.

Des inscriptions « professionnelles » autres que les standards nationaux peuvent figurer sur les éléments mâles. Dans ce cas, leur codification est gérée par le fabricant.

Lorsque ces inscriptions sont de nature différente de l'indicatif de marquage ou du numéro d'ordre, alors elles doivent figurer dans les informations Marquage 1 et Marquage 2.

Particularités des repères de remplacement à l'identique :

En cas de remplacement à l'identique, la série 3 n'est pas renseignée. En conséquence, pour les marquages C et D, le numéro d'ordre correspond aux 5 derniers caractères de la série 4.

Cette règle ne vaut que pour les animaux nés en France ou importés. Pour les animaux échangés, les marquages C et D ne sont pas autorisés.

Règles spécifiques

Rebouclage provisoire : la partie mâle est VIERGE (B).

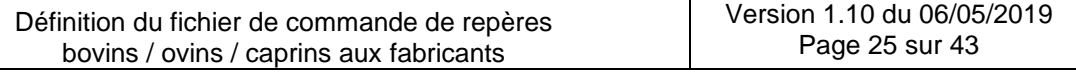

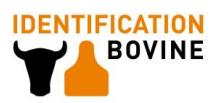

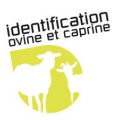

# **5. Syntaxe des fichiers XML**

# *5.1.Structure générale des messages*

Les événements de base qui peuvent être envoyés via un message SOAP ou un fichier XML sont des Bons de commande fabricant.

L'en-tête d'un fichier XML contient des déclarations générales, notamment l'emplacement des schémas XSD utilisés.

Le schéma XSD EchangesEDEFabricants (ainsi que les XSD de référence associées) doivent être placés dans le même répertoire que le message à vérifier. L'emplacement de référence du schéma sur internet est "http://www.instelevage.asso.fr/XML/Schema"

N.B : Pour des facilités de suivi, un versionning du fichier XSD a été instauré sur le nom de fichier. exemple ; EchangesEDEFabricants**\_v103**.xsd

Une version différente sera publiée à chaque modification réalisée afin de permettre d'identifier avec quelle version a été généré un fichier.

Tout message, s'il doit être vérifié par le schéma stocké sur<http://www.inst-elevage.asso.fr/XML/Schema/> doit contenir l'entête suivante :

<FICOFA xsi:schemaLocation="http://www.inst-elevage.asso.fr/XML/Schema EchangesEDEFabricants.xsd" xmlns="http://www.inst-elevage.asso.fr/XML/Schema" xmlns:xsi="http://www.w3.org/2001/XMLSchema-instance">

Quand on ouvre un message XML avec un éditeur approprié, une vérification de conformité est effectuée : si le message n'est pas conforme au schéma déposé sur le site, l'éditeur renverra une erreur et le fichier ne sera pas ouvert.

Les déclarations de types de données sont les types standards XML.

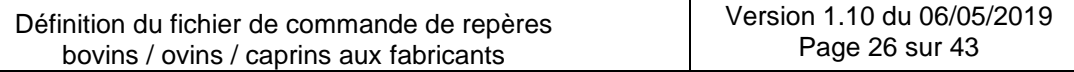

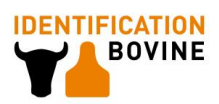

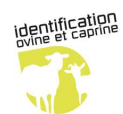

# *5.2.Récapitulatif global des données échangées*

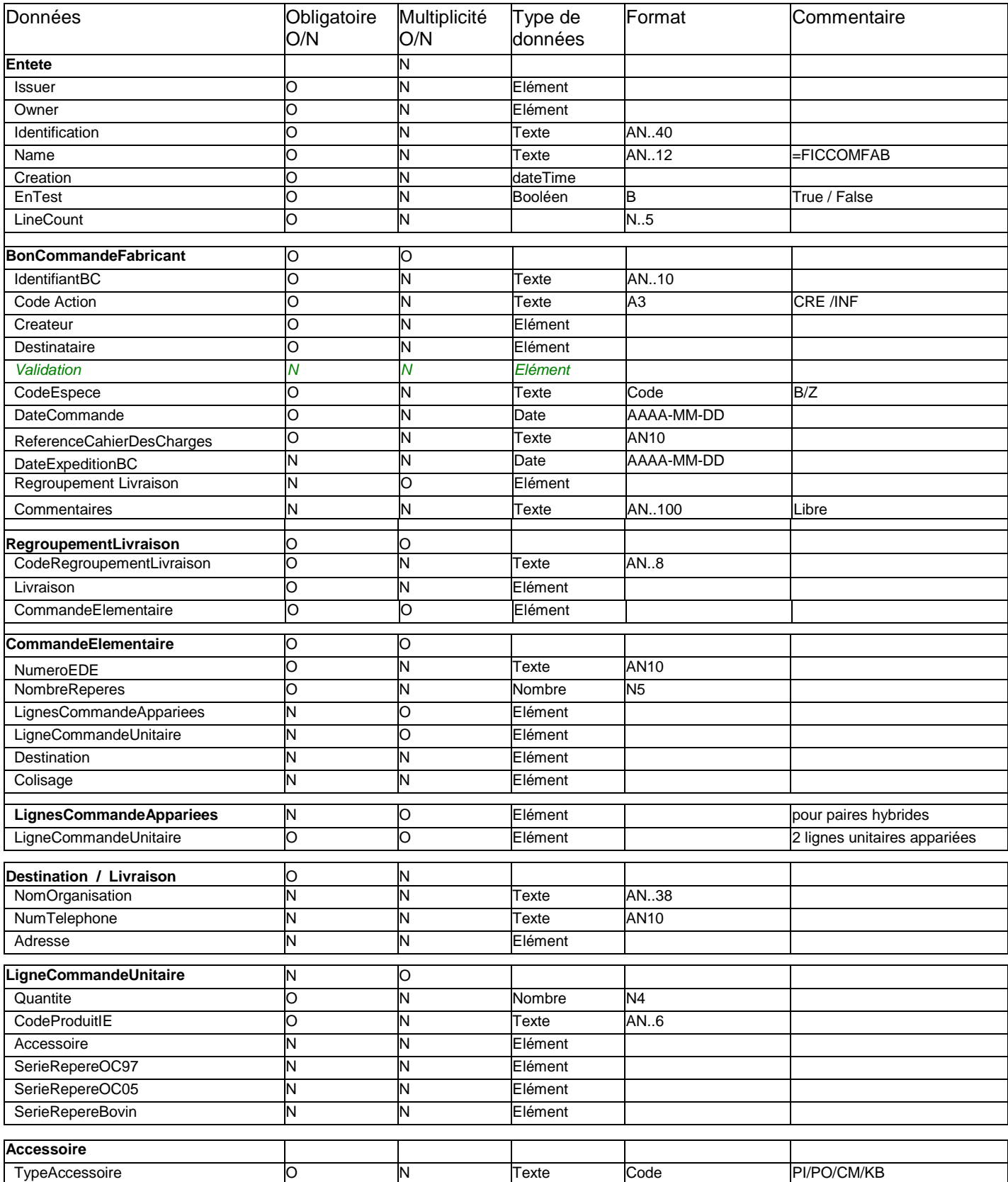

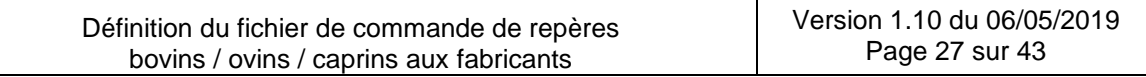

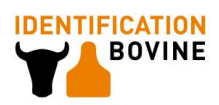

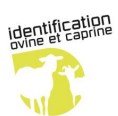

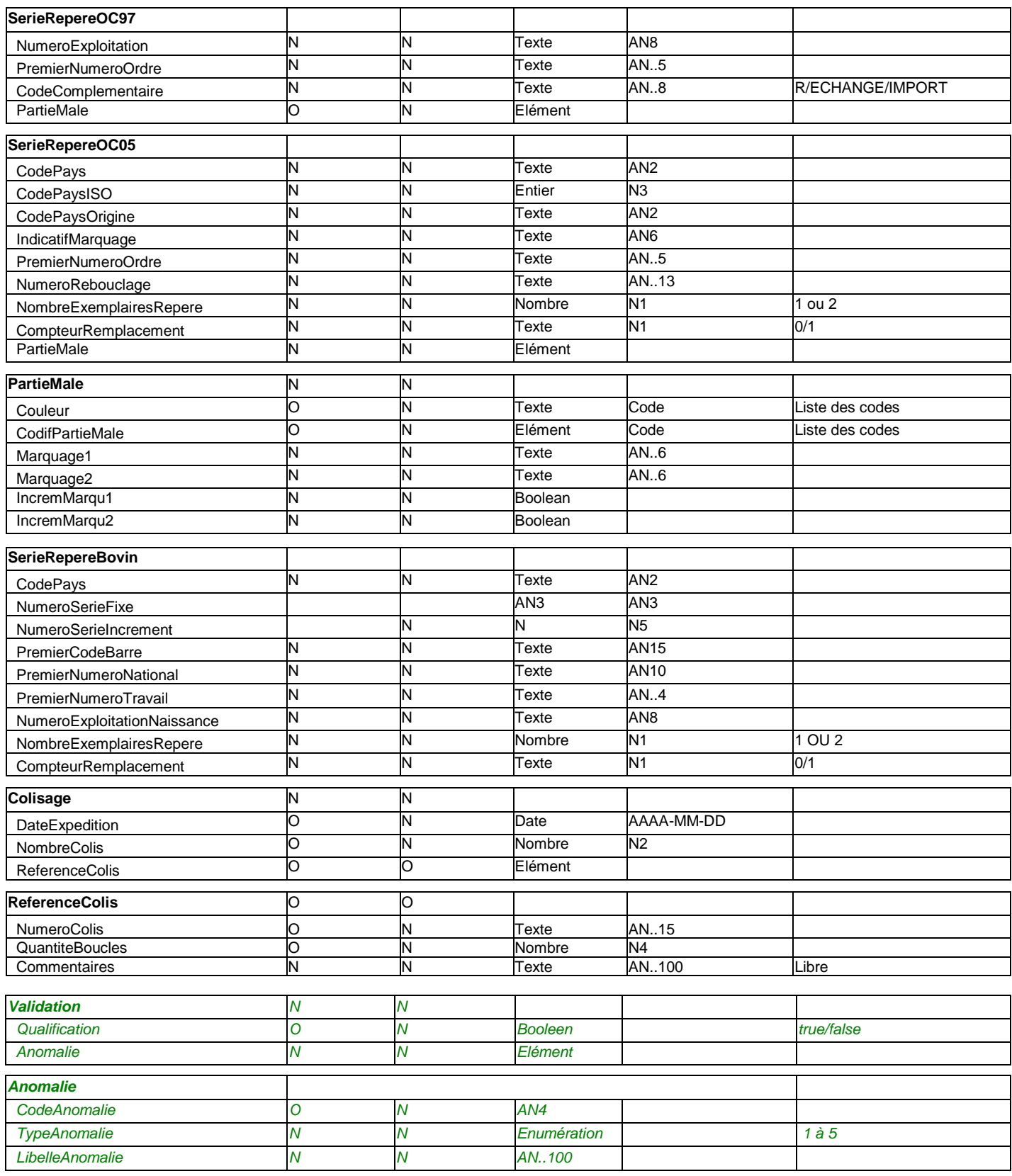

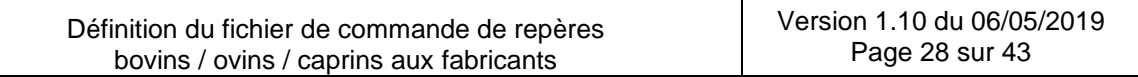

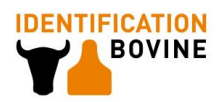

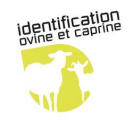

# *5.3.Description de la grammaire XML*

## **5.3.1. En-tête du message**

**ATTENTION** : L'ordre des balises tel que défini dans le schéma doit être **scrupuleusement respecté**, sous peine de non validité du fichier XML y faisant référence.

Les informations générales sont gérées au niveau de l'élément principal : c'est un Document avec un expéditeur et un destinataire.

Ces éléments sont en anglais : les documents sont de type Document avec un OWNER et un ISSUER.

L'élément Document apporte les informations suivantes :

- Identification : permet d'identifier le document en y reportant le nom du fichier (N.B : sans le .xml) - cf. règle de remplissage au [§3.7.](#page-15-1)1
- Name : le nom du document, dans le cas présent "Fichier de commande au Fabricant" : "FICCOMFAB".
- Creation : date de création du document
- LineCount : nombre d'événements contenus dans le message : il s'agit ici du nombre de Bon de commande Fabricant inclues dans le fichier. Il ne s'agit pas du nombre de lignes (= nombre de balises) du fichier.

Remarque : Il n'y a pas de limites en nombres d'événements par fichier de commande

- Owner : la base destinataire = celui qui reçoit le document
- Issuer : la base expéditrice = celui qui émet le document.
- EnTest = envoi pour test (=true) ou en réel (=false). En fonctionnement de routine, cette donnée doit être systématiquement renseignée par *false*.

Le contenu des zones ISSUER et OWNER est conforme à ce qui est défini dans le tableau du paragraphe 3.3 du document pour les bases EdE et correspond au Code Fabricant pour les bases Fabricant .

Définition des attributs :

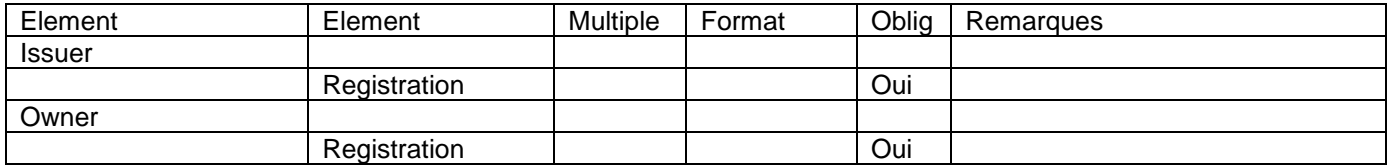

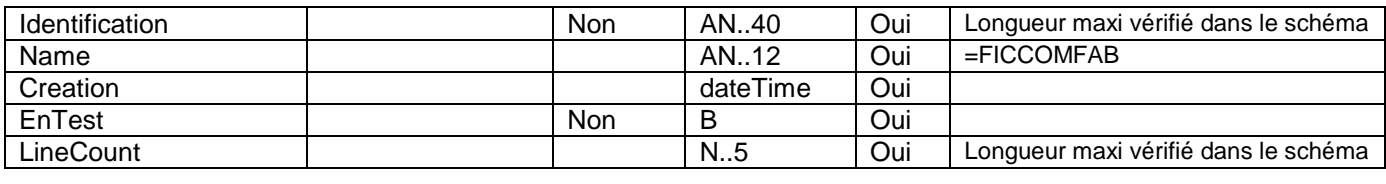

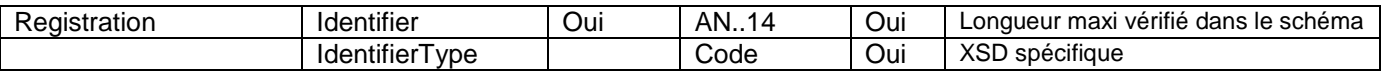

Extrait du message : *cas d'un fichier de commande*

*<Issuer> <Registration> <Identifier>081ARS</Identifier> <IdentifierType>CodeMOIPG</IdentifierType> </Registration>*

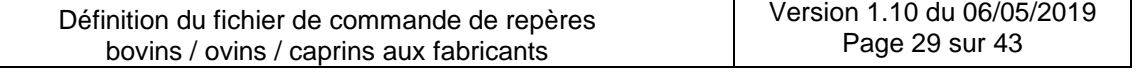

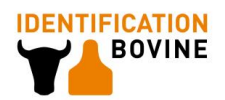

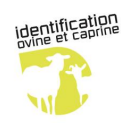

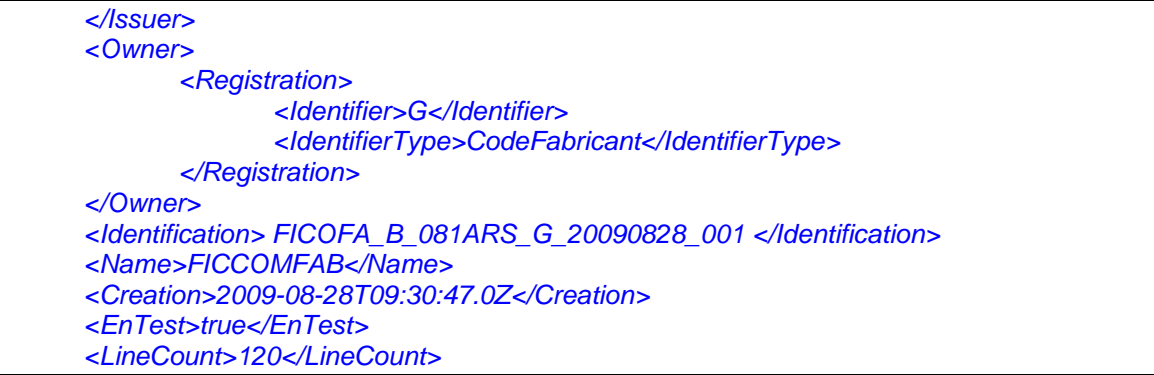

## **5.3.2. Elément principal : le bon de commande fabricant**

Les informations à renseigner dans l'élément principal sont :

- les données générales sur le bon de commande fabricant
- les commandes élémentaires, incluant les éléments relatives au colisage
- une balise Commentaires permettant aux fabricants d'y inscrire en fichier retour tout élément complémentaire
	- exemple : Numéro de facture interne

Squelette général du message :

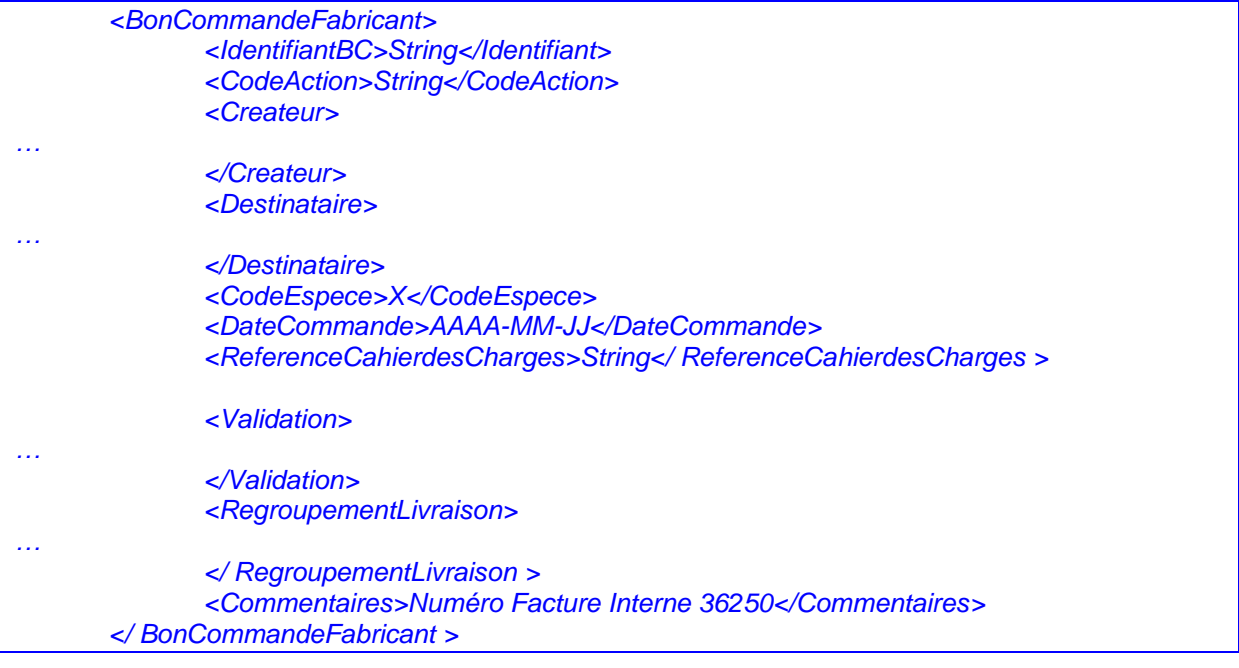

# Les données générales sur le bon de commande fabricant

Extrait du message (cas d'une création initiale) :

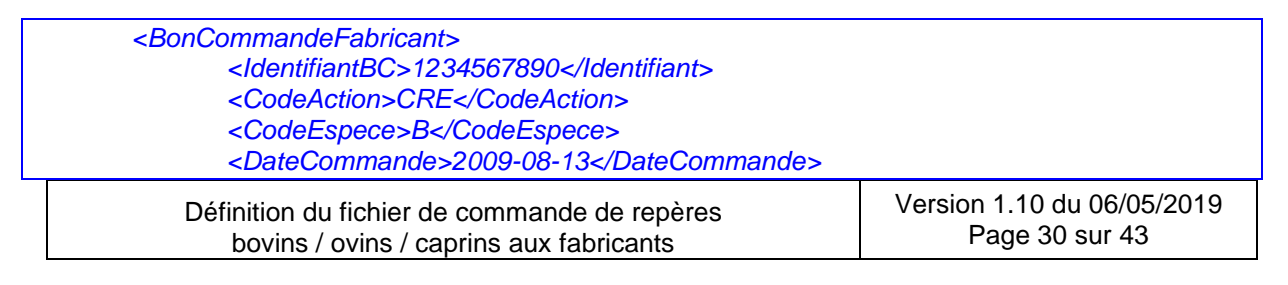

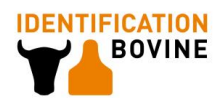

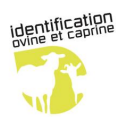

*<ReferenceCahierdesCharges>FR7500A001</ ReferenceCahierdesCharges >*

*… <Commentaires>Numéro Facture Interne 36250</Commentaires> </BonCommandeFabricant>*

#### Définition des attributs

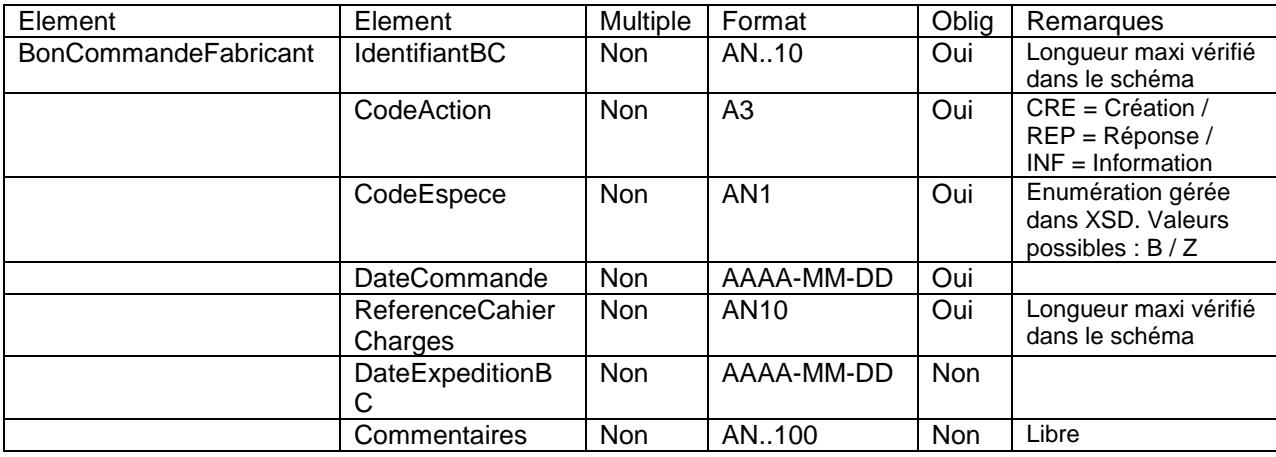

### Le créateur du bon de commande

Le bon de commande est déclaré par les EDE. Ils sont identifiés par un Code MOIPG (cf. paragraphe 3.3).

Exemple :

*<Createur> <Immatriculation> <Identifiant>081IPG</Identifiant> <TypeIdentifiant>CodeMOIPG</TypeIdentifiant> </Immatriculation> </Createur>*

Définition des attributs

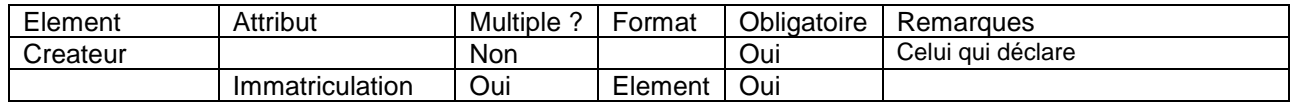

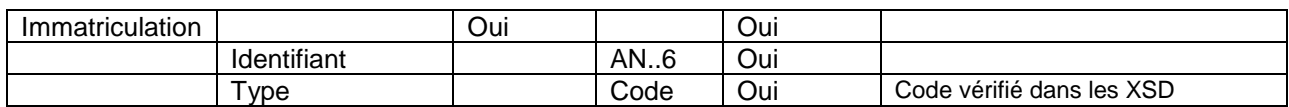

### Le destinataire du bon de commande

Il a la même structure que le créateur. Il correspond à un fabricant de boucles, identifié par un Code Fabricant.

Exemple :

*<Destinataire> <Immatriculation> <Identifiant>A</Identifiant> <TypeIdentifiant>CodeFabricant</TypeIdentifiant> </Immatriculation>*

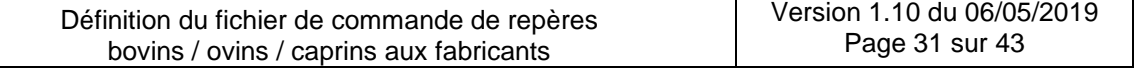

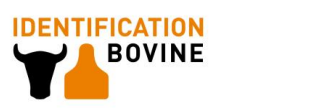

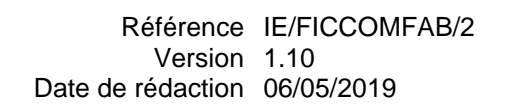

#### *</Destinataire>*

# **5.3.3. Elément : Regroupement Livraison**

identification

La balise *Regroupement Livraison* regroupe 1 à n commande(s) élémentaire(s) ayant la même adresse de livraison.

#### Extrait du message :

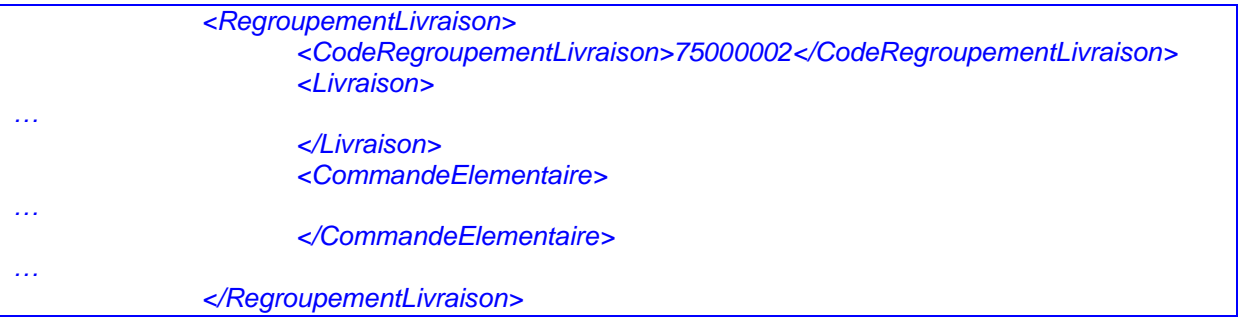

#### Définition des attributs :

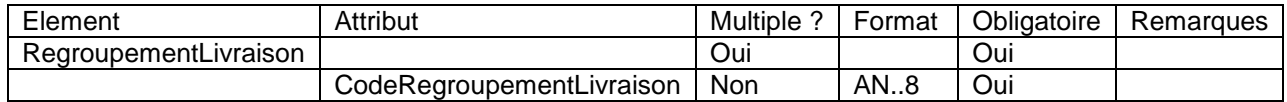

### La livraison

Cet élément permet de connaître l'adresse unique de livraison pour l'ensemble des commandes élémentaires présentes dans le regroupement.

#### Extrait du message : cas d'une livraison

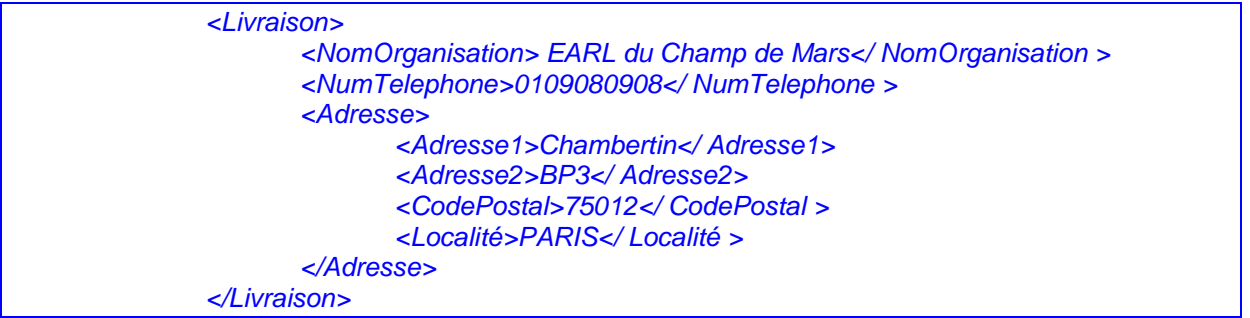

## Définition des attributs

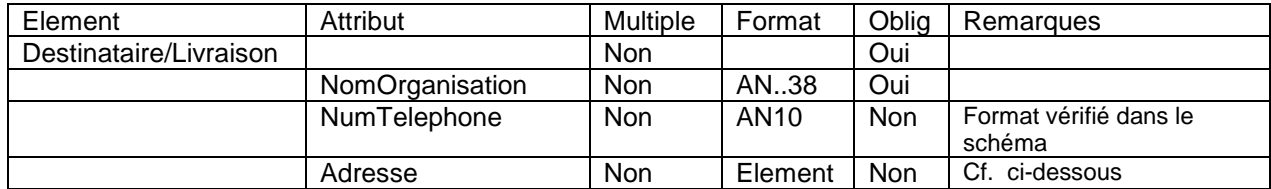

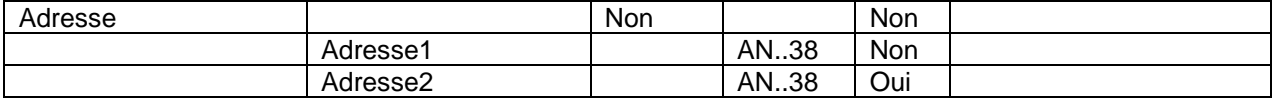

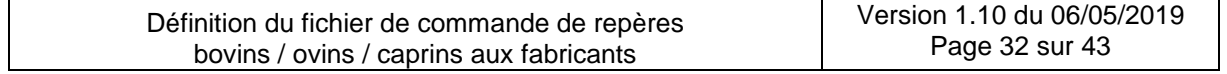

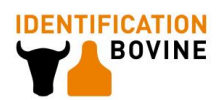

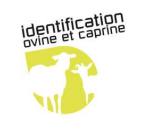

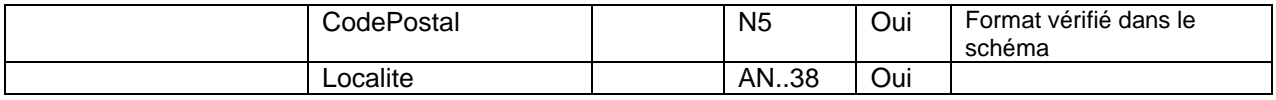

### **5.3.4. Elément : Commande élémentaire**

#### Les données générales concernant une commande élémentaire

Un bon de commande contient 1 à n commande(s) élémentaire(s) encapsulé(s) dans des regroupements livraison.

#### Extrait du message :

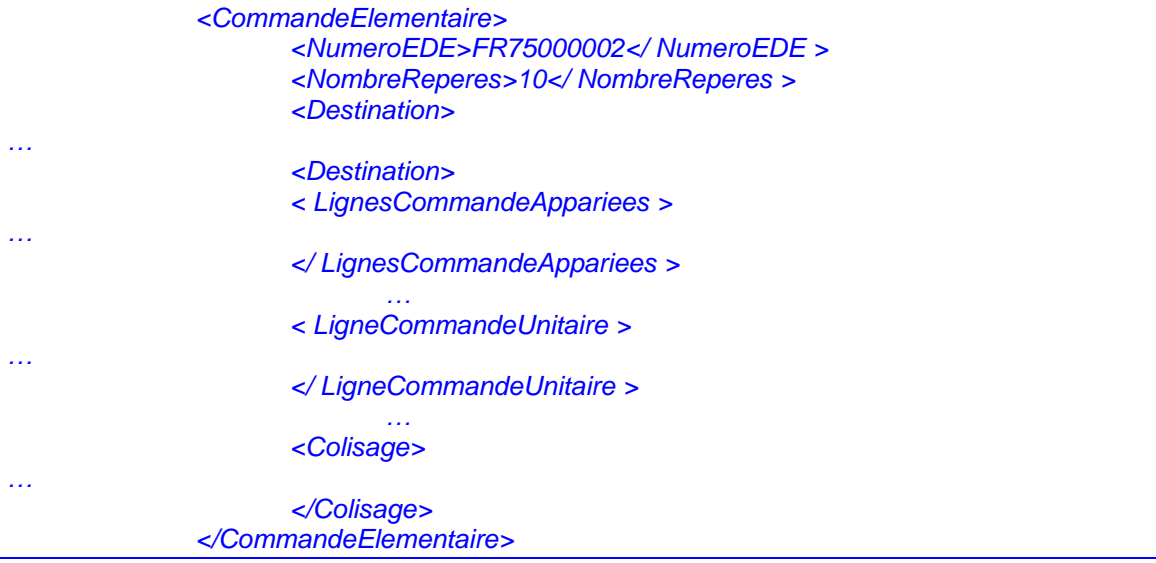

Définition des attributs :

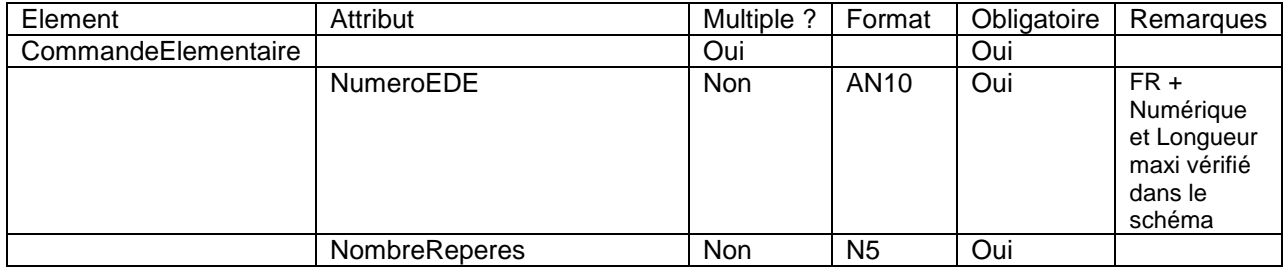

### La ligne de commande unitaire

Elle contient une commande relative à un code produit IE spécifique pour une quantité déterminée. Elle peut avoir une des 4 types de commandes possibles :

 Accessoire SerieRepèreOC97 SerieRepèreOC05 SerieRepèreBovin

N.B : La cohérence entre la catégorie de commande de chaque ligne et le code espèce du bon de commande doit être vérifiée au moment de l'utilisation du message.

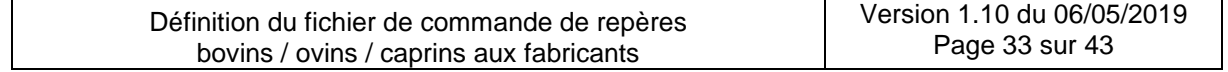

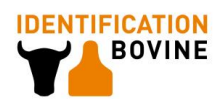

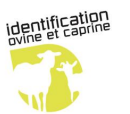

Extrait du message relatif à une ligne de commande d'accessoires :

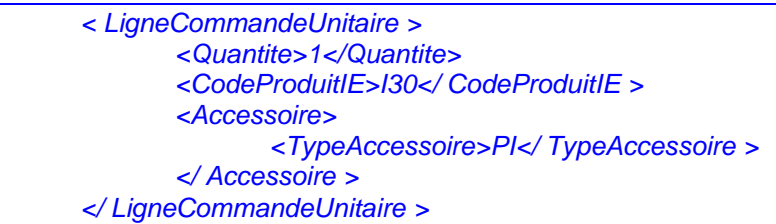

Extrait du message relatif à une ligne de commande de série de repères bovins (exemple d'une N98) :

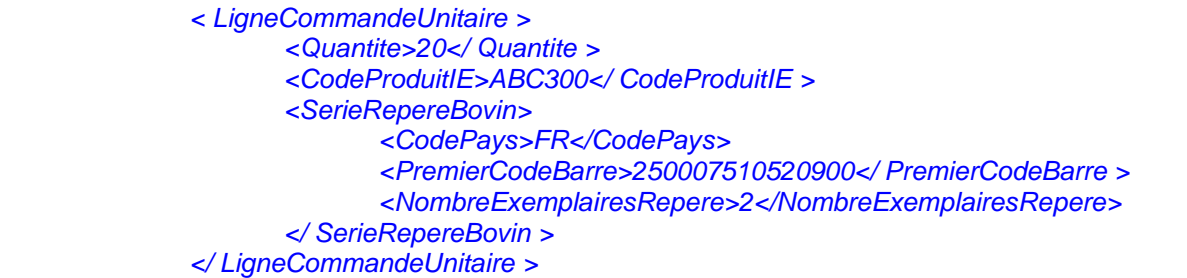

Extrait du message relatif à une ligne de commande de série de repères ovins caprins – réforme 97 (exemple d'une R97) :

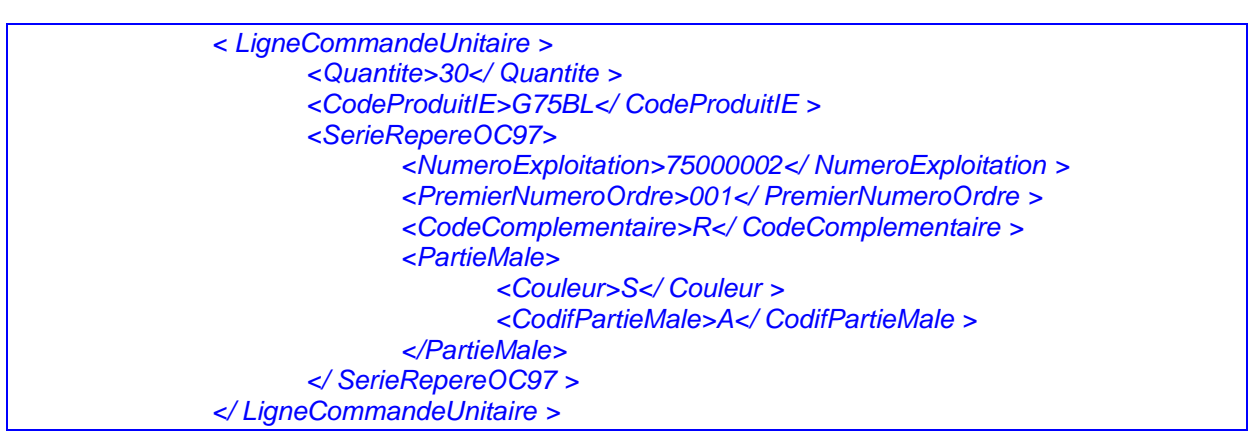

Extrait du message relatif à une ligne de commande de série de repères ovins caprins – réforme 2005 (exemple d'un repère d'identification initiale non apparié I1) :

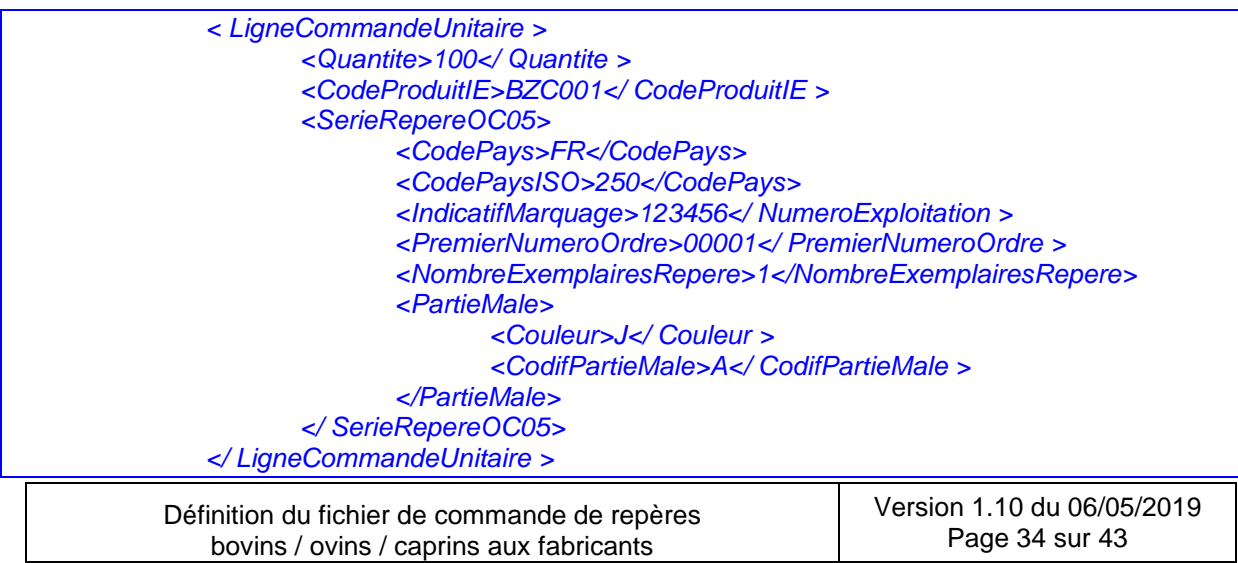

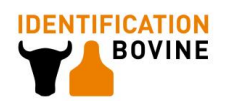

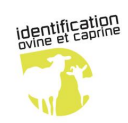

Définition des attributs

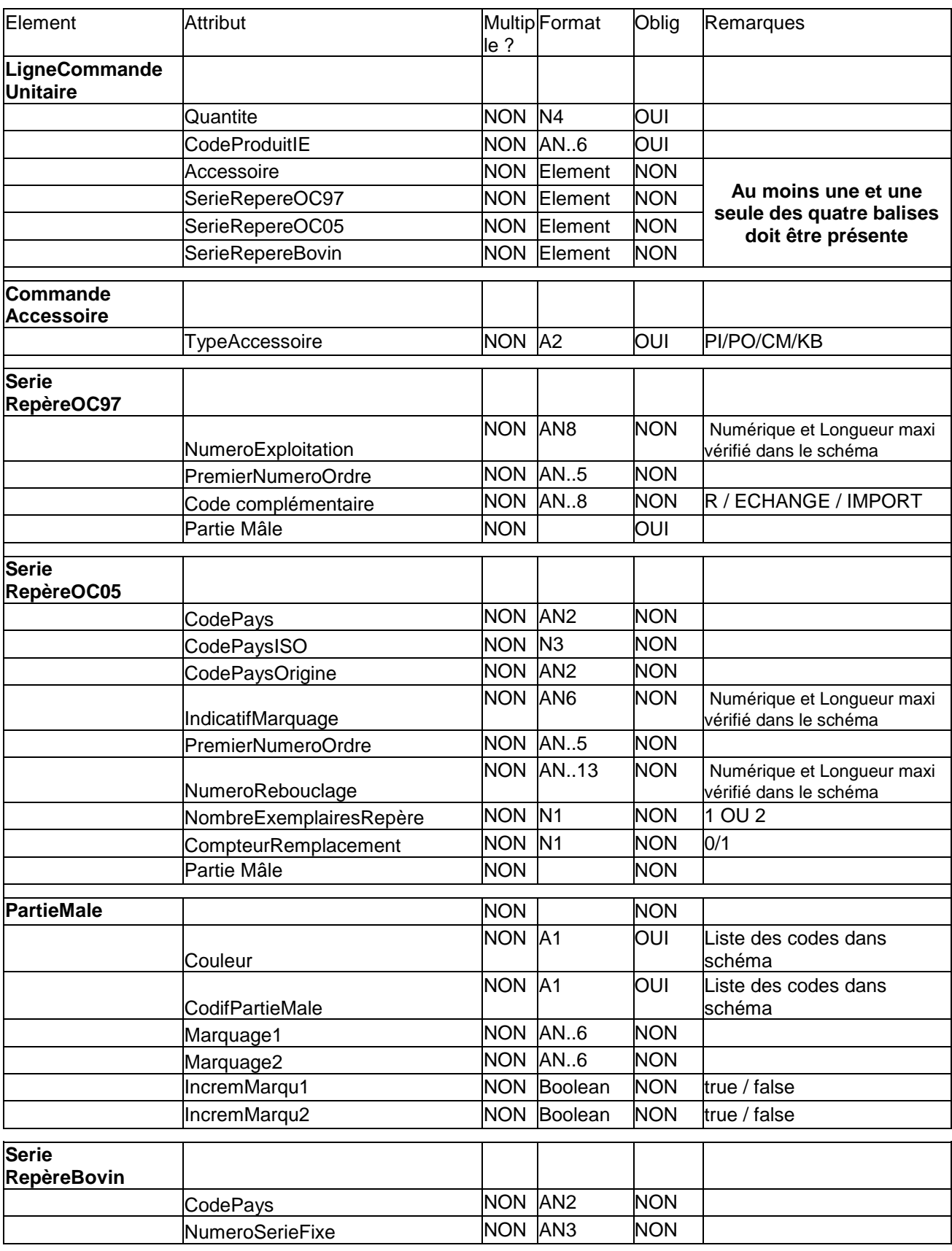

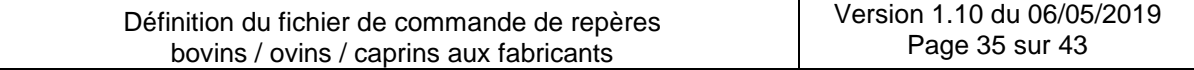

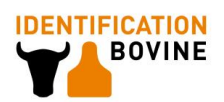

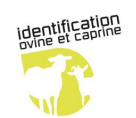

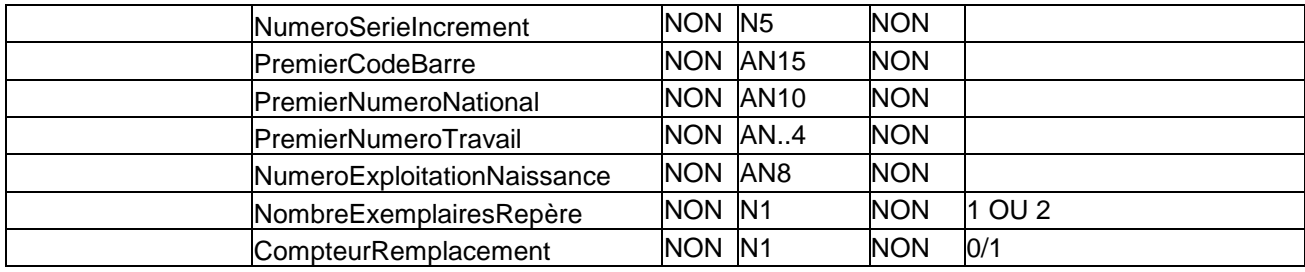

### Les lignes de commande appariées

Cet élément est un élément facultatif qui permet de relier deux lignes de commande unitaires, dans le cas de commandes de paires hybrides.

Définition des attributs

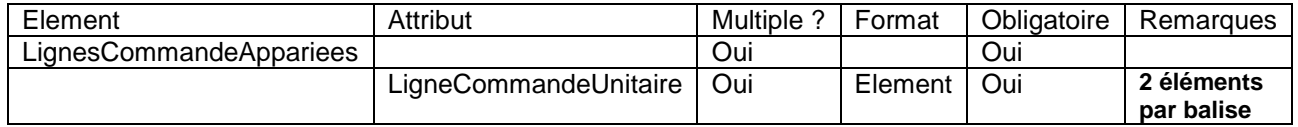

### La destination

Cet élément permet de connaître l'adresse unique du destinataire pour chaque commande élémentaire. Son format est le même que la balise livraison (cf. [§ 5.3.3\)](#page-0-0).

### Le colisage

C'est un élément indicatif qui permet de connaître lors de la confirmation d'expédition les références du ou des colis envoyés.

Extrait du message pour un envoi de confirmation d'expédition de commande à l'EDE avec les références de colisage (1 seul colis dans l'exemple) d'une commande élémentaire :

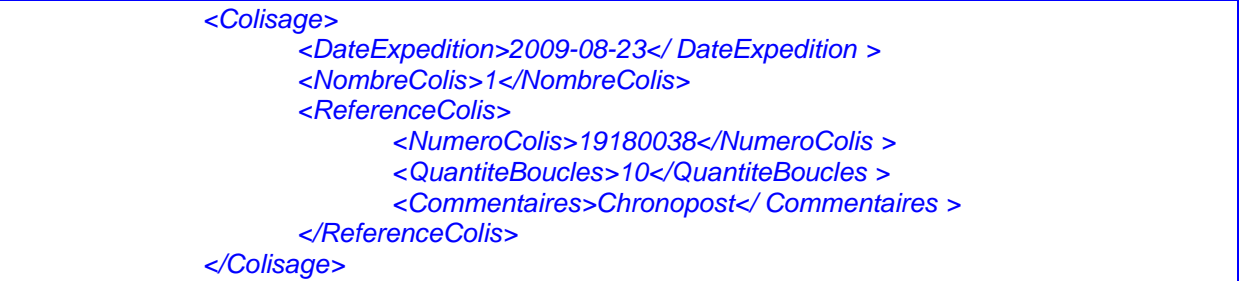

#### Définition des attributs

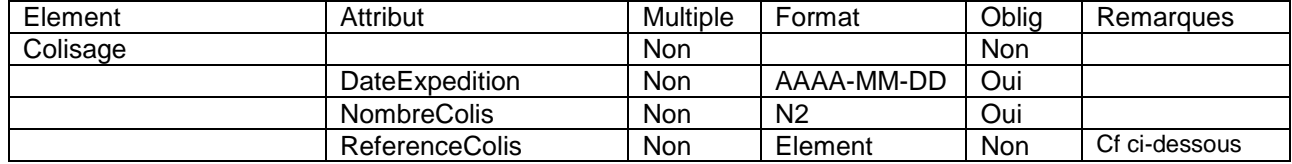

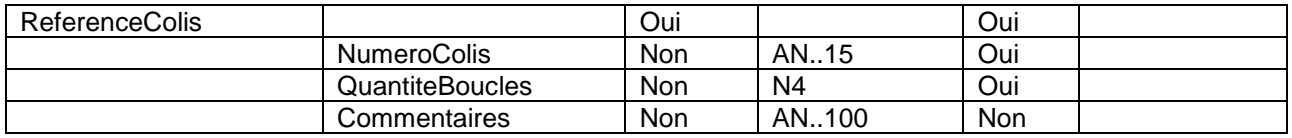

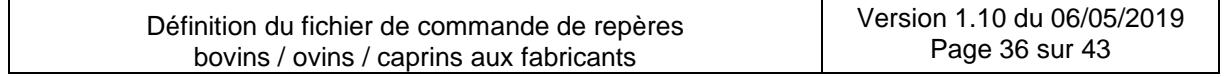

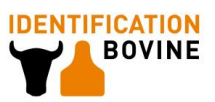

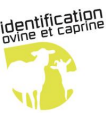

# **6. Syntaxe des messages SOAP**

# *6.1.Structure générale des messages*

La structure d'un message de type SOAP est équivalente à celle d'un fichier au format XML.

Le descriptif de la structure et les règles d'échanges de messages sont définies au sein des contrats WSDL présents aux adresses suivantes :

- WebService Fabricants :<https://secoia.arsoe-nordest.com/WebServiceFabricants/wsCommandeBoucles.svc>
- WebService EdE :<https://secoia.arsoe-nordest.com/WebServiceEdE/SuiviCommandeBoucles.svc>

L'interface WSDL ne peut définir que partiellement le format des données attendues dans chaque message. Elle ne contrôle pas notamment la longueur des champs et les valeurs possibles. Il est de la responsabilité de chaque acteur transmettant un message SOAP entrant ou sortant de s'assurer de l'intégrité complète des données attendues, à partir des informations fournies dans ce cahier des charges (cf. § 6.4).

En support d'aide, le XSD EchangesEdEFabricants contient le descriptif complet des données attendues y compris pour les balises nécessaires au message SOAP.

Un message SOAP doit contenir dans son élément Body l'ensemble des balises des données définies dans le WSDL, même si elles ne sont utilisées que dans un seul message (entrant ou sortant) d'une opération. Les balises non utilisées sont laissées vides, sauf dans le cas des données de type DateTime qui doivent être systématiquement renseigné (par défaut 0001-01-01T00:00:00Z)

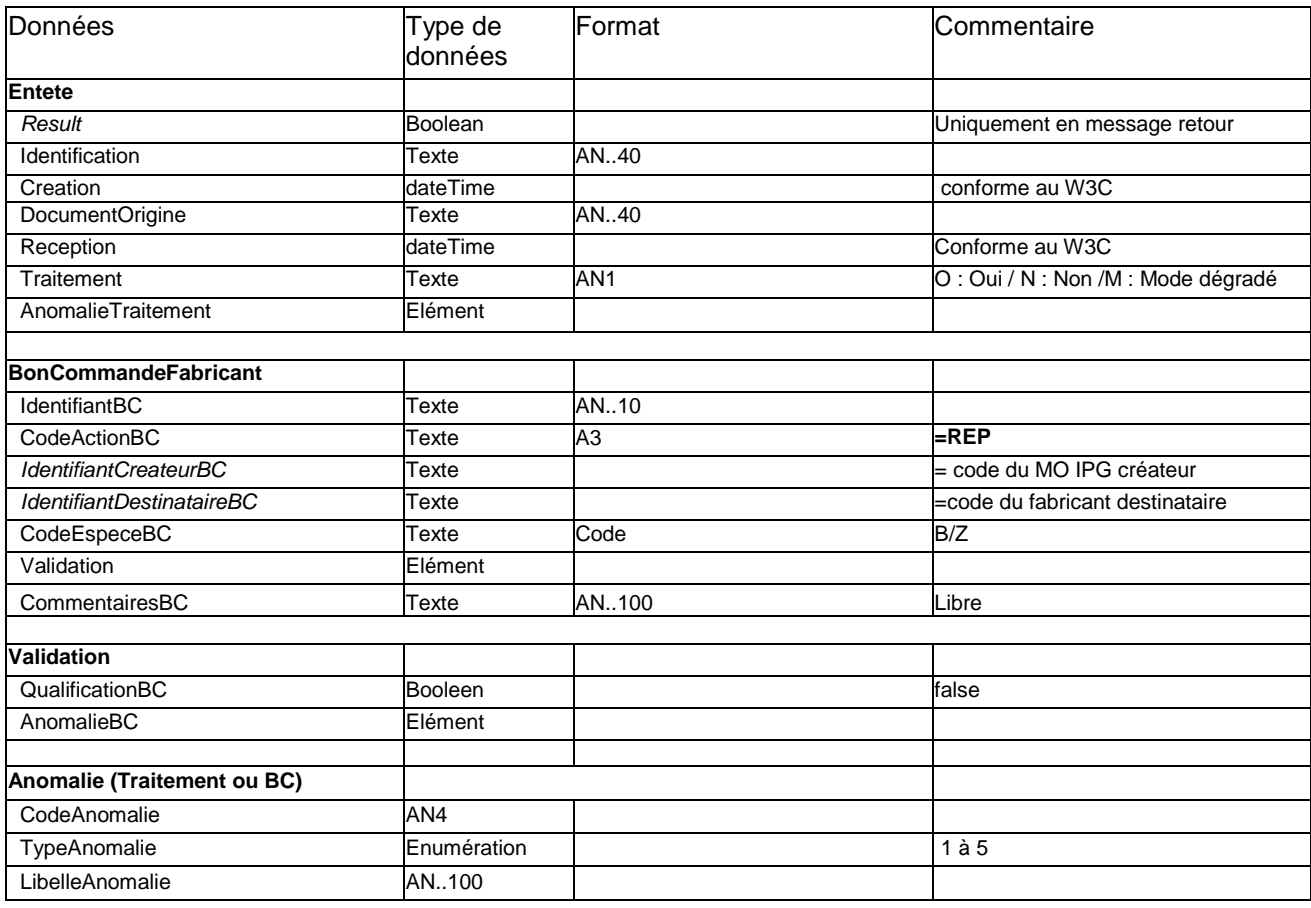

## *6.2.Récapitulatif des données présentes dans un message SOAP*

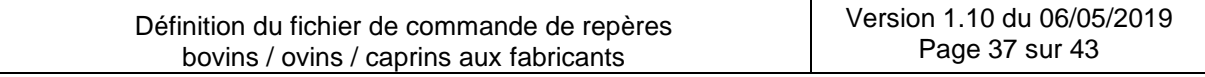

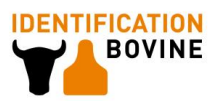

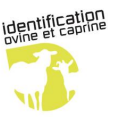

# *6.3.Description du message SOAP*

## **6.3.1. En-tête du message**

L'en-tête du message apporte les informations suivantes :

Identification : permet d'identifier le document.

Pour un message présentant un fichier XML attaché, on y reporte le nom du fichier (sans le .xml).

### Pour un message d'invalidation de bon de commande, l'identification est sous la forme : *FICOFA \_code espece\_code fabricant\_code base destinataire\_date\_numéro d'ordre\_INV*

#### Dans le cas d'un message sortant d'un Web Services, l'identification est sous la forme : *FICOFA \_code espece\_code émetteur\_code destinataire\_date\_numéro d'ordre\_RET*

### (*cf. nomenclature au paragraphe [3.7.1](#page-15-0)*).

**N.B :** L'identification d'un message sortant ne reprend pas l'identification du message entrant*. Le numéro d'ordre de l'identification d'un message sortant est un incrément attribué par le propriétaire du Web Service.*

Result : indicateur d'un disfonctionnement de la fonction de traitement d'un message entrant du Web Services (Erreur Système). S'il y a un probléme, Result = false, sinon true par défaut. Cet indicateur n'est présent que dans les fichiers retours.

N.B : Toute précision écrite sur l'erreur système est alors indiquée dans la balise LibelleAnomalie de <Anomalie Traitement>.

Attention ! Ce n'est pas parce que l'indicateur Result = true qu'il ne peut pas y avoir d'anomalie de traitement (lié au contenu du message et non pas à un plantage du système).

- Creation : date de création du document
- Reception = Date de réception d'un fichier de commande fabricant utilisé uniquement dans le cadre du message sortant d'un web service Fabricant.
- Traitement = Indicateur de traitement permettant de préciser dans un message sortant si le traitement a été opéré ou non ou dans un mode dégradé
- AnomalieTraitement = Code et description de l'anomalie à l'origine du non-traitement d'un message. Sa structuration est la même que la balise <AnomalieBC> dans la balise <Validation> (cf. § 6.3.3).
- DocumentOrigine = l'identifiant du message entrant d'origine à préciser dans un message sortant

### *N.B : Indicateurs Result et Traitement*

Il y a 2 étapes dans le mécanisme de gestion de message d'un Web Services :

- fonctionnement de la fonction de traitement d'un message SOAP. S'il y a un problème, c'est à dire une erreur système, il faut utiliser l'indicateur Result pour le signifier dans le message sortant.
- réalisation des traitements de vérification de la conformité du message, pouvant entraîner une anomalie de traitement. S'il y a une anomalie, l'indicateur Traitement est alors utilisé (N).

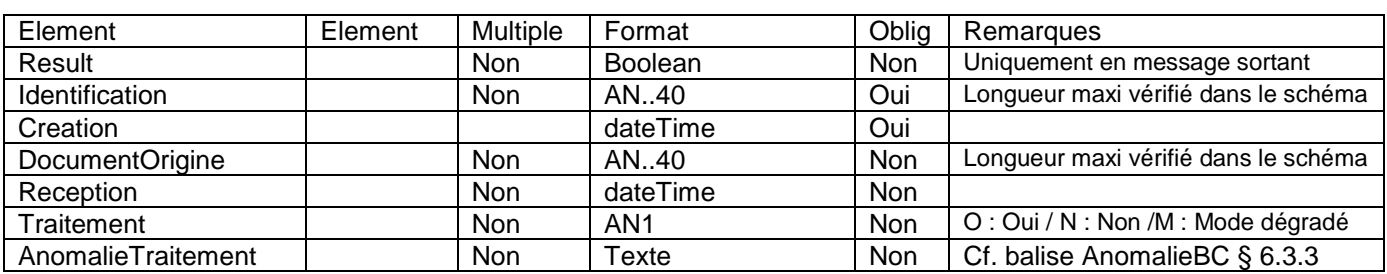

Définition des attributs :

### Extrait du message :

*cas d'un message d'envoi du fichier de commande*

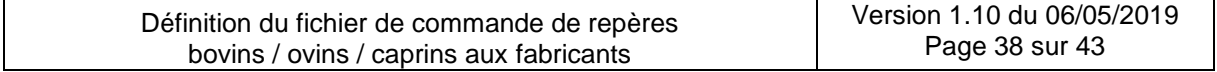

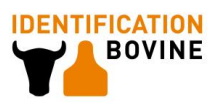

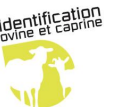

*<Identification> FICOFA\_B\_081ARS\_G\_20090828\_001</Identification> <Creation>2009-08-28T09:29:47.0Z</Creation>*

*cas du message d'accusé réception correspondant (exemple avec traitement OK)*

*<Identification> FICOFA\_B\_G\_081ARS\_20090828\_001\_RET</Identification>*

*<Creation>2009-08-28T09:30:47.0Z</Creation>*

*<DocumentOrigine> FICOFA\_B\_081ARS\_G\_20090828\_001 </DocumentOrigine >*

*<Reception>2009-08-28T09:30:52.0Z</Reception>*

*<Traitement>O</Traitement>*

# **6.3.2. Elément : Bon de commande Fabricant**

#### **Cet élément est utilisé uniquement dans le cadre de l'envoi par le fabricant d'un message d 'invalidation de commande.**

La structure de cet élément et le format des données présentes sont les mêmes que ceux de l'élément Bon de Commande Fabricant présent dans les fichiers XML ( cf. § 5.3.2).

Seule la présence de certaines balises ou non, obligatoires ou non différent de l'élément du fichier XML.

Les informations complémentaires à renseigner dans l'élément sont les données de validation de la commande. Une balise <Validation> spécifique est utilisée dans ce cas.

### Les données générales sur le bon de commande fabricant

Extrait du message :

*<BonCommandeFabricant> <IdentifiantBC>1234567890</IdentifiantBC> <CodeActionBC>REP</CodeActionBC> <IdentifiantCreateurBC>054ARS</IdentifiantCreateurBC> <IdentifiantDestinataireBC>054ARS</IdentifiantDestinataireBC> <CodeEspeceBC>B</CodeEspeceBC> <CommentairesBC>Bien reçu</CommentairesBC> </BonCommandeFabricant>*

Définition des attributs possibles dans le cas d'un message :

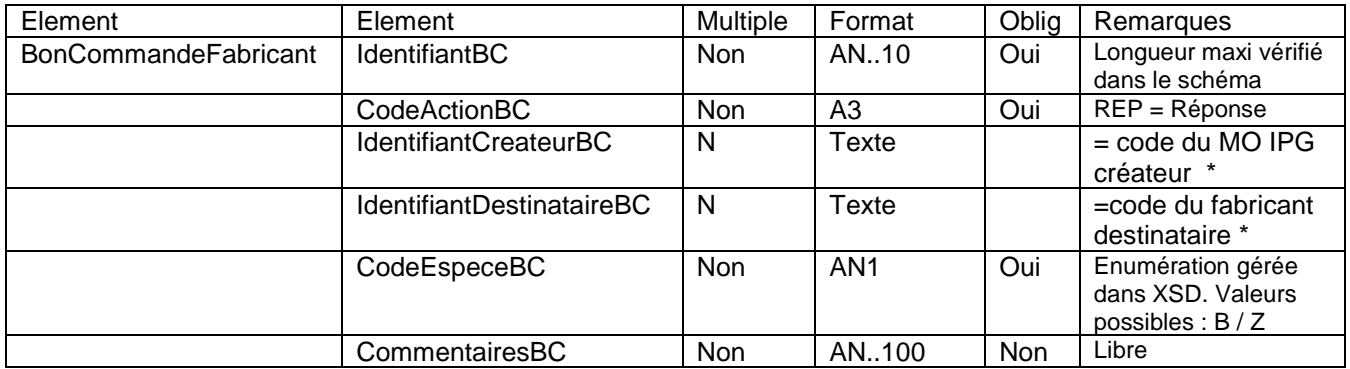

\* : cf notion de créateur / destinataire § 5.3.2

### **6.3.3. Elément : Validation du fabricant**

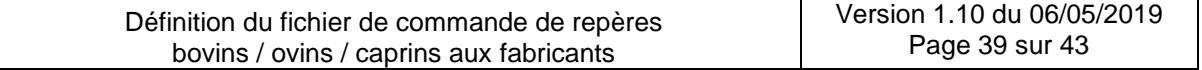

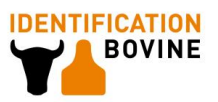

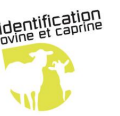

Après réception du bon de commande, le fabricant peut envoyer une réponse à une date donnée pour invalider la commande. Chaque message d'invalidation envoyé présente des Bons de commande non-qualifiés c'est à dire non créés en base de données. Il aura alors une balise <Validation> avec une qualification à <False> et les codes anomalies correspondants à l'erreur fonctionnelle identifiée (Type Anomalie = 1).

#### *Exemples de Codes anomalies :*

N801 = Incohérence Cahier des charges commercial N802 = Incohérence Référence Bon de commande

#### *Extrait du message dans le cas où la réponse du fabricant est l'invalidation de la commande :*

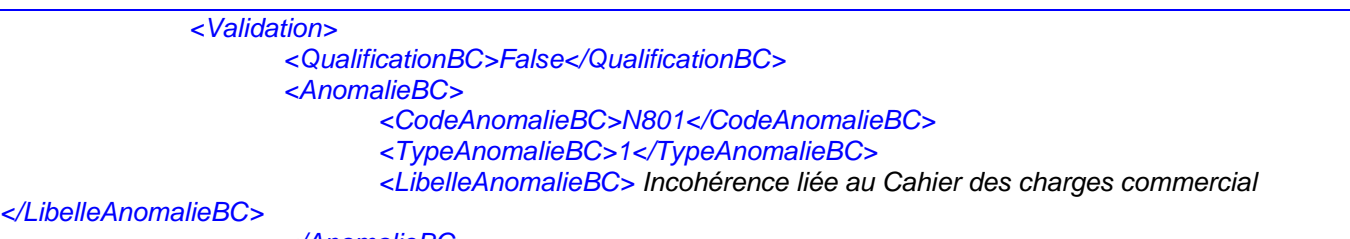

*</AnomalieBC>*

Définition des attributs

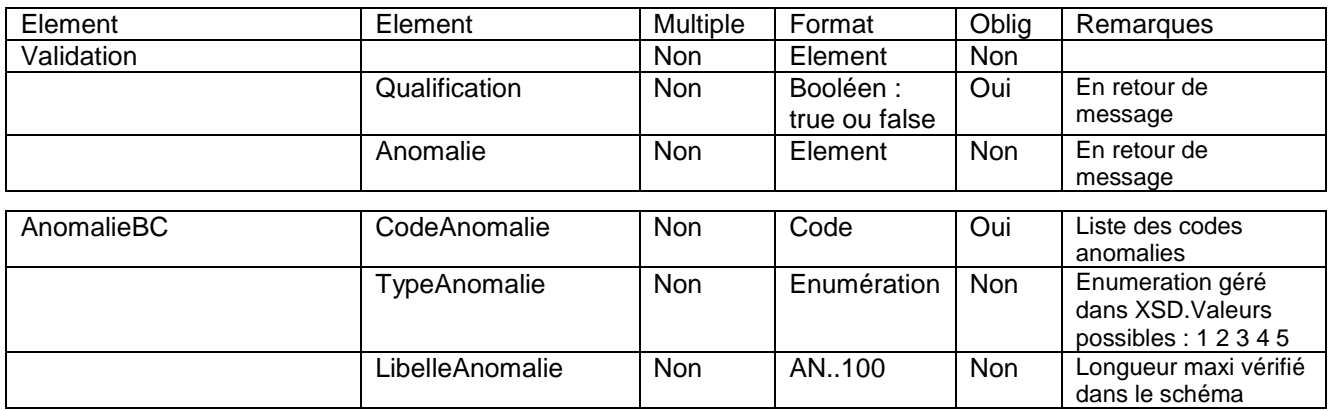

# *6.4.Contrôle de conformité syntaxique des messages*

Les contrôles inhérents à l'interface WSDL du Web Services ne permettent pas de vérifier l'intégrité complète des messages échangés. Ainsi il est nécessaire que chaque acteur fasse les vérifications suivantes sur la conformation des messages SOAP en entrée :

- Longueur des différents champs du message, conformément aux spécifications du § 6.3 (**N811**)
- Valeurs possibles de certaines données (comme la balise <Traitement> par exemple), conformément aux spécifications du § 6.3 (**N812**)
- Correspondance entre l'Identification du message et le nom du fichier XML, dans le cas d'un message avec un fichier zippé attaché (**N813**),
- Nomenclature de l'Identification d'un message, conformément aux éléments du §6.3.1 (**N814**),
- Unicité de l'Identification d'un message (**N807**),

N.B : Dans le cas d'envoi de messages avec un fichier XML zippé attaché, ce dernier contrôle correspond exactement au contrôle d'unicité du nom de fichier (car Identification = Nom de fichier sans le .xml dans ce cas).

 Créateur ou destinataire du bon de commande incorrect dans le message d'Invalidation, c'est à dire différent de celui du bon initialement transmis au fabricant (**N808**).

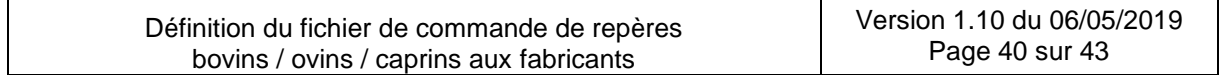

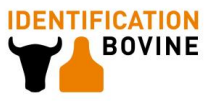

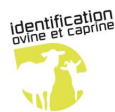

# **7. Récapitulatif des erreurs possibles lors des échanges**

Certains libellés font références à des paramètres variables pour un motif d'erreur donné. Ces zones sont mentionnées dans le libellé de l'erreur, encadrés de [ ].

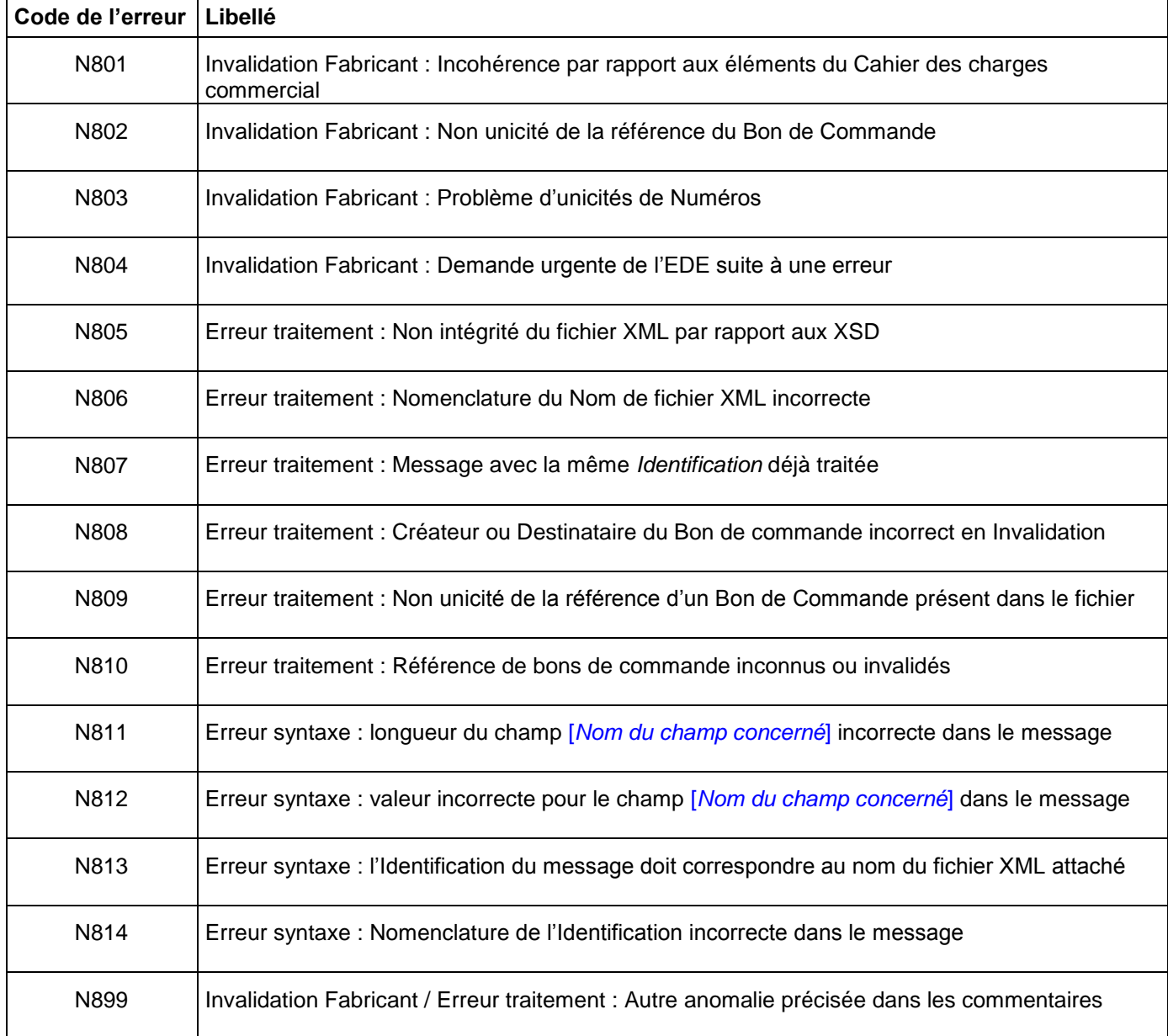

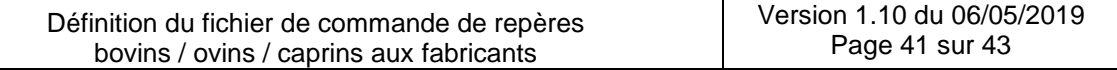

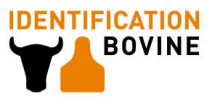

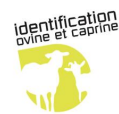

# **8. SYNTHESE : Structure du message en fonction du flux concerné**

Quatre types de structures informatiques d'échanges peuvent être produits :

- Fichier de commande fabricant, envoyé par l'EDE
- Fichier de confirmation d'expédition ou fichier retour fabricant, envoyé par le fabricant
- Messages entrants pour appeler un Web Services (avec un fichier XML attaché ou non)

Le message Invalidation, avec l'envoi par le fabricant de l'invalidation du bon de commande est un cas particulier de message entrant, complété d'informations sur un bon de commande et sans fichier attaché.

Messages sortants en réponse d'un appel aux Web Services

Le message Accusé Réception, avec l'envoi par le fabricant de l'accusé réception du fichier de commande est un cas particulier de message sortant, complété de la date de réception.

Selon le type de messages produit, l'utilisation ou non des balises décrites précédemment est précisé dans le tableau ci-dessous :

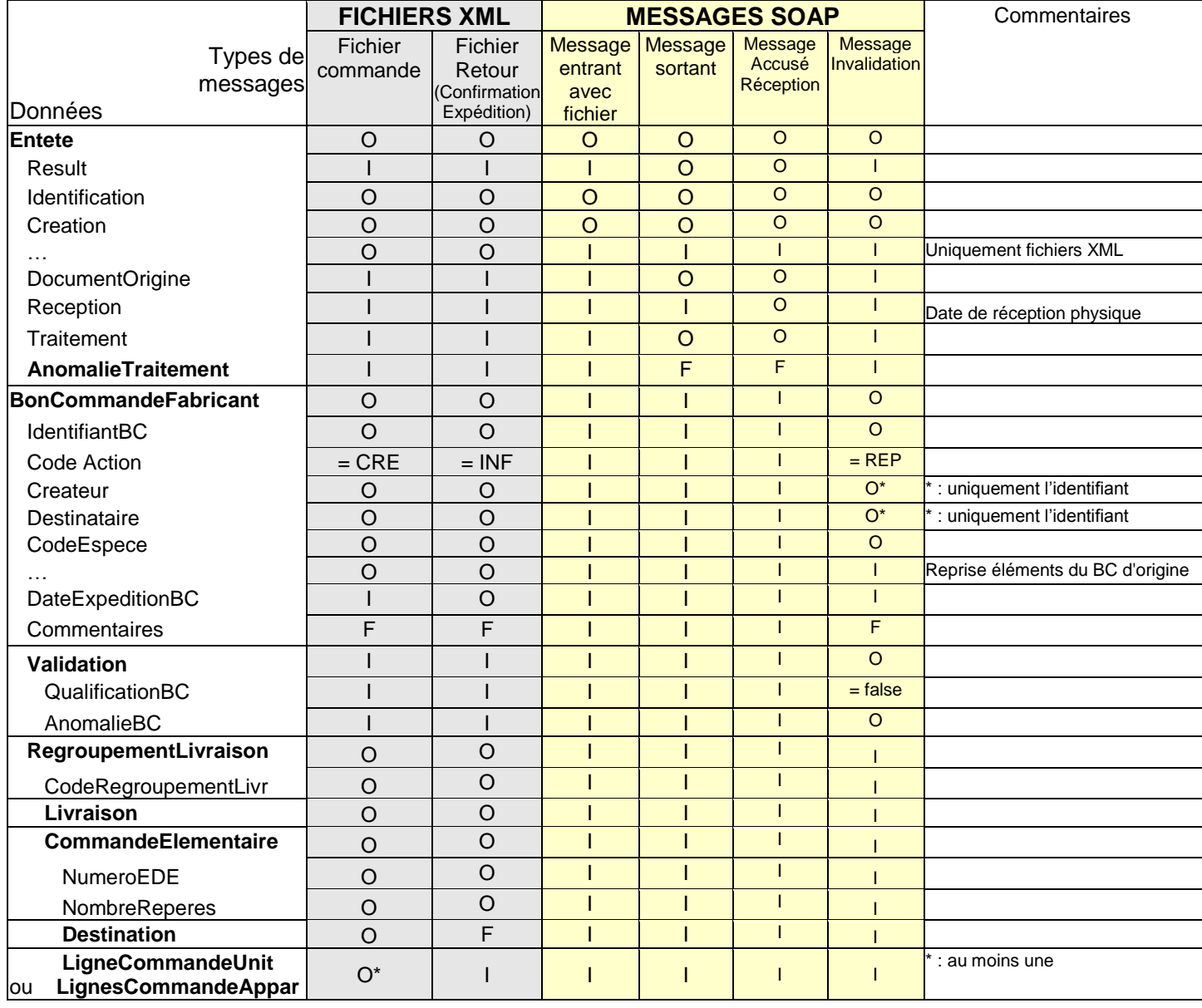

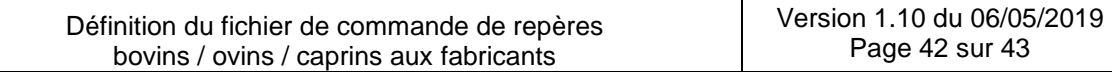

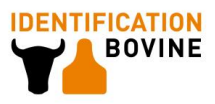

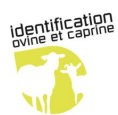

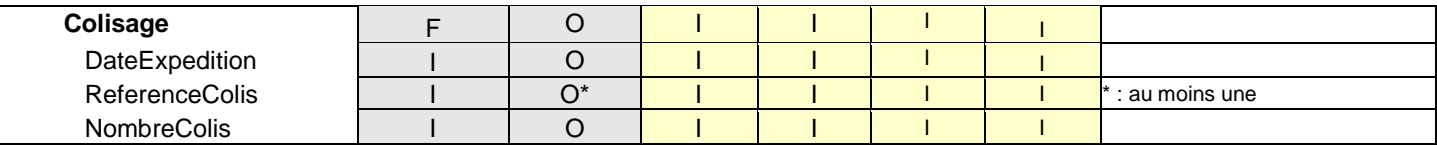

*Type de données : O = Obligatoire , F= Facultatif , I= Ignoré*

*… : indique les sous-balises restantes pour la balise concernée*

Dans le cas d'un message réponse par un Web Services, le message envoyé contient uniquement la partie en-tête du message, notamment la donnée de référence (obligatoire) 'Identification'.

Lors d'une une invalidation, la présence du détail des commandes élémentaires dans le message n'est pas nécessaire. Par contre, lors de la confirmation d'expédition le fabricant doit préciser pour chaque commande élémentaire présente dans un bon de commande les informations relatives aux références du colisage.

**N.B :** Si le bon de commande initial envoyé par l'EDE contient n commandes élémentaires et m lignes: le renvoi des balises correspondantes par le fabricant, doit correspondre en terme de nombres  $\rightarrow$  n balises <**CommandeElementaire>** et m balises < **LigneCommandeUnitaire >.**

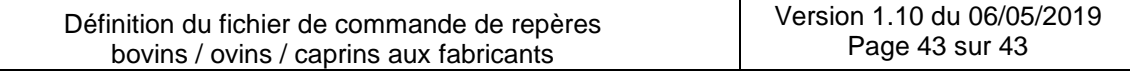